# **الفصل الرابع تصميم وإختيار العينة**

**موجه بشكل رئيسي إلى أخصائيي العينات، لكنه موجه أيضاً إلى منسق بالإضافة [1](#page-0-0) هذا الفصل الفني إلى المصادر البشرية الفنية الأخرى. و لسوف يساعد على:**  3/4 تحديد حجم العينة. 3/4 تحديد مدى إمكانية إستخدام عينة موجودة أو إختيار إطار معاينة مناسب لعينة جديدة . 3/4 إختيار تصميم العينة الجديدة. 3/4 الإنتباه إلى القضايا المتعلقة بالمؤشرات على المستوى الوطني الفرعي وتقديرات المياه والصرف الصحي . 3/4 التعرف على الأوزان والتقديرات وأخطاء المعاينة. 3/4 معرفة طريقة المعاينة pps و الطبقية الضمنية . 3/4 معرفة طرق تصميم عينات MICS لثلاثة دول لعام .2000

سيتم إجراء 3MICS في بلدك على أساس عينة كمقابل لجمع البيانات عن كامل المجتمع المستهدف في المسح. ويوجد مجتمعات مستهدفة مختلفة في المسح- الأسر المعيشية والنساء ممن تتراوح أعمـار هن بـين 15 – 49 عاماً والأطفال دون سن الخامسة أو الأطفال في مراحل عمرية أخرى. و مع ذلك فإن المجيبين عن الأطفال عـادة هـن الأمهـات أو القـائمين علـي ر عـايتهم فـي كـل أسـرة معيشية<sup>[2](#page-0-1)</sup> سـيتم زيارتهـا. ومـن المهـم أن نلاحـظ أن 3MICS3 يتم على مستوى القطر ، وهذا يعني أنـه سيتم إختيار عينـة من جميـع الأسر المعيشية وليس فقط الأسر التي لديها أطفال أو نساء في سن الإنجاب.

 **تحديد حجم العينة** 

ربما يكون حجم العينة أكثر العناصر أهمية في تصميم العينـة، لأنـه يوئر علـى دقـة وكلفـة ومدة المسح، ولذلك ينبغي أخذها بعين الإعتبار بـالنظر إلـي الميزانيـة المتاحـة للمسح ومتطلبـات الدقـة. ويجب إيـلاء النقطـة الأخيرة إهتماماً أكبر من ناحية التقديرات الوطنية مقارنة بالتقديرات الوطنية الفر عية. كذلك فإنـه لا يمكن النظر إلى حجم العينة الكلي بشكل مستقل عن عدد المناطق في العينـة – وحدات المعاينـة الأوليـة (PSU) – وكذلك حجم العناقيد النهائي. ولذلك، وعلى الرغم من وجود صيغ حسابية لحساب حجم العينـة، فإنـه سيكون ضـرورياً أخذ كل هذه العوامل في الإعتبار عند إتخاذ القرار النهائي.

<span id="page-0-0"></span><sup>&</sup>lt;sup>1</sup> سيلاحظ مستخدمو دليل الدورة السابقة من المسوح العنقودية متعددة المؤشرات بأن هذا الفصل قد تم تعديله بحيث أصبح يحوي تغييرات عدة منها: صيغة حساب حجم العينة والتركيز على تطوير الإطار وتحديثه، كذلك التركيز بشكل أكبر على عملية حساب خطأ المعاينة. وتشمل التغييرات أيضاً إضفة أمثلة من

<span id="page-0-1"></span>دورة الـ MICS3 لعام 2000.<br><sup>2</sup> تعرف الأسرة المعيشية في المسح متعدد المؤشرات بأنها مجموعة أشخاص يعشون ويأكلون معاً. أي بـالغ ذو درايـة (يعرف كشخص عمره 15 عامـا أو أكثر لأغراض 3MICS ) مؤهل لأن يكون المجيب الرئيسي عن الاستبيان الخاص بالأسرة. و مع ذلك و في كثير من الأحيان، ستكون الأم أو رب الأسرة هم من يقومون بالإجابة على الاستبيان و سبب ذلك كونهم غالبا ما يتواجدون في المنزل وقت إجراء المقابلة.

## **الحصول على المساعدة**

ر غم تميز هذا الفصل من الدليل بالتفاصيل، إلا أنـه لا يرمي إلـي جعل القراء خبراء إحصائيين في المعاينة، فكثير من الجوانب المتعلقة بتصميم العينة بحاجة إلى الإستعانة بخبير في هذا المجال سواء من مكتب الإحصاءات الـوطني/ الحكومي (NSO)، أو من الخـارج. وقد تشمل هذه الجوانب حساب حجم العينـة، بنـاء إطـار / أطـر، تقيـيم خيـارات تـصميم العينـة وقد تـشمل أيـضاً تطبيـق مخطـط معاينةPPS، حساب الأوزان أو إعداد تقدير ات أخطـاء المعاينـة. وعلـى أيـة حال، فإننـا نوصـى بقوة إب ستشارة مكتب الإحصاءات الوطن في <sup>ي</sup> التصميم.

ثمّة قاعدتان أساسيتان تحكمـان إختيـار عدد وحدات المعاينـة الأوليـة (PSU) وأحجـام العناقيد وهمـا: الأول، كلما زاد عدد PSU كان ذلك أفضل حيث أن هذا يعني تمثيلاً وإنتشاراً جغرافياً أوسع وتحسينا للموثوقية الكلية. الثاني: أنه كلما نقص حجم العنقود كلما كانت مصداقية التقدير ات أكثر .

**مثال:**  في مسح وطني إ، فإن ختيار 600 PSU بأحجام عناقيد آل منها 10 أسر معيشية سيعطي نتائج أكثر مصداقية من 400 PSU بأحجام عناقيد كل منها 15 أسر معيشية، على الرغم من أن لكليهما الحجم الكلي نفسه ويبلغ 16000 أسرة. إضافة إلى ذلك، الحجم 10 للعنقود أفضل من 15 لأن موثوقية المسح تتحسن مع إنخفاض حجم العنقود. وبإختصار فإنه يمكن القول أنه من الأفضل السعي نحو عدد وحدات معاينة أولية أكبر وعناقيد ذات حجم أصغر في حال تساوي العوامل الأخرى.

وعلى الرغم من أنـه من الأفضل عمومـا زيـادة عدد وحدات المعاينـة الأوليـة إلا أن عددها فـي المسح سيتأثر إلى حد بعيد بإعتبارات التكلفة و إذا مـا كـان هنـاك حاجـة إلـى تقديرات علـى المستوى الـوطني الفرعـي. (سيتم مناقشة هذا الموضوع بشكل أوسع لاحقاً في هذا الفصل). وتعد تكاليف التنقل عاملاً رئيسياً. فإذا كانت المسافة بين وحدات المعاينة الأولية كبيرة جداً وتعين على نفس الفريق الذي يجري المقابلات التنقل من مكان إلىي آخر (مقابل إستخدام فريق محلي في كل وحدة معاينـة أوليـة) فإن تقليل عدد وحدات المعاينـة الأوليـة سيخفض تكاليف الدراسة الكلية بشكل كبير . وفي المقابل، إذا إستدعت متطلبات المسح الحصول على تقديرات وطنية فرعية فإن هذا سيتطلب إختيار وحدات معاينة أآثر.

يعد إختيار حجم العنقود للمسح معلماً آخر ينبغي أخذه بالحسبان عند تحديد حجم العينة. ويمكن تقييم أثر ذلك من خلال مـا يسمى أثـر تصميم العينـة أو deff، وهو أداة للمقارنـة بـين نـسب تبـاين المعاينـة لعينـة المسح الطبقية الفعلي (MICS[3](#page-1-0) في هذه الحالة) مع عينة عشوائية بسيطة <sup>3</sup> لهـا نفس الحجم الكل*ي*. فمثلا، إذا كانت قيمة *deff ا*لمحسوبة من مسح المؤشر 2.0 فإن هذا يدل على أن تقدير المسح لـه تبـاين معاينـة ضـعف التبـاين الناتج من عينة عشوائية بسيطة من الحجم نفسه.

توجد عدة أمثلة محددة عن إختيار عدد وحدات المعاينة الأولية وتحديد حجم العنقود فـي نهايـة هذا القسم عن حجم العينة.

تقف آلفة المعاينة العشوائية البسيطة حائلاً أمام جعلها خياراً قابلاً للتحقيق لأجل 3MICS تحديداً او لمسوح لأسر بشكل عام. ولهذا السبب يتم اللجوء إلى إستخدام المعاينة العنقودية . أما العوامل التي تؤثر على تأثيرات تصميم العينة فتتمثل في: الطبقية وحجم العنقود وتجانسه- ويقصد بالتجانس درجة تجانس

<span id="page-1-0"></span>وهي نموذج من المعاينة الإحتمالية يتم فيه إختيار عدد <sup>n</sup> من الوحدات بإحتمالات متساوية من مجتمع دراسة يحوي <sup>N</sup> وحدة من دون إحلال وبواسطة 3 جدول من الأرقام العشوائية.

ي طفلان يعيشان في الحي نفسه تطعيما ما مقارنة بطفلين يعيشان في مواقع عشوائية مثالاً على تجانس العنقود.

وعادة تؤدي الطبقية إلى تقليل تبـاين المعاينـة، بينمـا يزيدها مقيـاس التجـانس وحجم العنقود .. ولـذلك، يصبح أحد أهداف تصميم العينة إختيار حجم عنقود يوازن بين التجانس، حيث يكون صـغر الحجم أفضل، و التكلفة، حيث يكون كبر الحجم أفضل.

لحساب حجم عينة المسح يجب أخذ قيمة *deff في ص*يغة الحساب، لكن ثمة مشكلتان: الأولـي، رغم أنـه من السهل حساب قيمة *deff ب*عد إجراء المسح إلا أنها لا تكون معروفة مسبقاً إلا في حالـة وجود مسوح أجريت على المتغيرات نفسها. المشكلة الثانية، تكون قيمة *deff* مختلفة لكل مؤشر، و في الحقيقة لكل مجموعة مѧستهدفة لأن تجانس العنقود يختلف بـإختلاف الخصائص. ولذلك فـإن إجراء مسح بعينـات مختلفـة الأحجـام لكل خاصـية إستناداً على قيم *diff* المختلفة، حتى لو آانت هذه القيم معروفة، ليس عمليا .

وعموماً لا تكون قيم *deff* الخاصة بالمؤشرات معروفة قبل إجراء المسح، لكن من المتوقع أن تكون ذات قيم صغيرة لكثير من المؤشرات، أي تلك التي تم حسابها بنـاءا على مجموعات فرعيـة نـادرة (كالأطفال الذين تتراوح أعمـار هم بـين 12 - 23 شـهرأ) <sup>[4](#page-2-0)</sup>. وإذا مـا تـوفرت مـسوح أسـرة سـابقة وجمعت بيانـات مـشابهة لبيانات MICS وإستخدمت تصميم عينـة مشابه فحينئذٍ يمكن إستخدام قيم  $d e f f$  لذلك المسح القبلـي لتقييم أثر التصميم المحتمل لأجل 3MICS. ورغم قلة عدد مسوح الأسر التي قامت بحساب *deff إلا أن بر*نـامج المسوح الصحية والديموجرافية يعتبر مصدراً جيداً لهذه المعلومات.

إفترضنا في الصيغة الحسابية والجدول الخاص بحجم العينة في الأقسام الفرعيـة التاليـة أن قيمـة تـأثير التصميم 1.5 (و هي تعتبر عالية نوعاً ما وهذا ما حتم الأسلوب المحافظ). ومن أجل إختيار قيمـة *deff* محافظـة فإننا بحاجة إلى التأكد من أن حجم العينة سيكون كبيراً بمـا يكفي لقيـاس جميـع المؤشر ات الرئيسية. لكن تبـقي القاعدة الأساسية في إختيار حجم العنقود وبشكل ضمني عدد العناقيد هي التأكد من أن حجم العنقود هو أصـغر حجم يمكن التعامل معه في الميدان بكفاءة، مع الأخذ بالحسبان الإعتبارات المرتبطة به مثل عدد وحدات المعاينـة الأوليـة والتكلفـة الميدانيـة (التـي سبق مناقشتها) إضـافة إلـي تحقيق حجم عمـل مناسب لفريـق إجـراء المقابلات.

#### **حساب حجم العينة**

يتطلب حساب حجم العينة إستخدام الصيغة الحسابية المناسبة وتحديد عوامل عدة وإفتراض قيماً لعوامل أخرى أو أخذها من مسوح سابقة أو مشابهة. وفيما يلي هذه العوامل: - الدقة المطلوبة أو خطأ المعاينة النسبي. - مستوى الثقة المطلوب. - النسبة المقدرة (أو المعروفة) من المجتمع في المجموعة المحددة المستهدفة. - معدل التغطية المتوقعة أو المحتملة، الإنتشار، لمؤشر محدد. - أث ار تصميم لعينة *deff* . - متوسط حجم الأسرة المعيشية. - التعديل حسب الخسارة المحتملة في عينة الأسر المعيشية نتيجة لعدم الإستجابة.

1

<span id="page-2-0"></span><sup>4</sup>التعبير الحسابي لقيمة deff هو عبارة عن دالة من حاصل ضرب تجانس العنقود في حجمه. وحتى لو بدا حجم العنقود كبيراً من حيث المجموع الكلي للأسر فإنه يبقى صغيراً فيما يتعلق بمجتمع الدراسة المستهدف (الأطفال الذين أعمارهم سنة واحدة)، ولذلك فمن المحتمل أن تكون قيمة deff . صغيرة أيضاً

يعتبر حساب حجم العينـة عمليـة معقدة نظراً لأن بعض هذه العوامل تتغير حسب المؤشر. فقد ذكرنـا سابقاً أن قيمة أثر التصميم تتغير وحتى هامش الخطأ المطلوب لن يكون متساوياً لكل مؤشر (وهذا صحيح فعلياً). وهذا يتضمن أن كل مؤشر بحاجة إلى حجم عينة مختلف إذا مـا أردنـا الوصـول إلـى الدقـة المطلوبـة، لكن علينا في النهاية الإتفاق على حجم العينة واحد للمسح.

هذا ولا يطبق حساب حجم العينـة سوى على المتغير ات المرتبطـة بالأشخاص حتى وإن تم التعبير عنها بعدد الأسر المعيشية الذين يتعين زيارتهم لإجراء مقابلات مع هؤلاء الأشخاص. وهذا يرجع إلى أن أغلب المؤشرات المهمة في تقييم 3MICS أساسها الأفراد. وهنـا لا ننـصح بإستخدام المتغيرات التـي أساسـها الأسر المعيشية في حسابات حجم العينة لأنها تتطلب صيغة مختلفة وقيم أثر تصميم مختلفة أيضاً قد تصل إلى 10 أو أكثر .

تبين المعادلة التالية الصيغة الحسابية

n = 
$$
\frac{[4 (r) (1-r) (f) (1.1)]}{[(0.12 r)^{2} p(n_{h})]}
$$

حيث: - n: حجم العينة المطلوب للمؤشر الرئيسي معبراً عنها بعدد الأسر (أنظر الأقسام الفرعية التالية عن تحديد المؤشر الرئيسي). - 4: العامل اللازم لتحقيق مستوى ثقة 95%. - r: الإنتشار المتوقع أو المحتمل (معدل التغطية) للمؤشر الذي المراد تقديره. - :1.1 العامل اللازم لزيادة حجم العينة بمقدار 10% لعدم الإستجابة. .*deff* إختصار :f - - 0.12r: هامش الخطأ الأقصى عند مستوى ثقة %95 ويعرف على أنـه %12 من r (لذا تمثل %12 خطأ المعاينة النسبي للمعدل، r). - p: نسبة المجتمع الكلي التي تم بناء المؤشر r عليها.<br>- h<sup>n</sup>: متوسط حجم الأسرة. إذا تم حساب حجم العينة في المسح بإستخدام المؤشر الأساسي بنـاءا علـى أصـغر مجموعـة مستهدفة حسب نسبتها من المجتمع الكلي، فإن دقة تقديرات المسح لأغلب المؤشرات الرئيسية الأخرى ستكون أفضل.

سيلاحظ مستخدمو دليل 2MICS ممن يتميزون بدقة الملاحظـة أن هذه الصيغة الرياضية تختلف في أن خطأ المعاينة النسبي (قيمته 0.12r) قد تم إستبداله بهامش الخطأ (ويعبر عنه في الطبعة السابقة بـالرمز e. حيث تبلغ قيمة مؤشر التغطية 0.05 كحد أقصىي و 0.03 كحد أدني). وقد تم كذلك تعريف التقدير الموثوق بشكل مختلف وذلك وفق مـا يمثلـه ذلك التقدير سـواء الحد الأقصىي أو الحد الأدنـي للتغطيـة. أمـا فيمـا يتعلـق بتقديرات المؤشر فإنـه ينصح بتحديد هـامش الخطـأ، أو الدقـة، بواقـع 5% فـي نـسب التغطيـة العاليـة، أكثـر مـن د25% (كـالتطعيم مـثلاً)، أو 3% فـي نـسب التغطيـة المنخفضـة، 25% أو أقـل. ورغم قبـول المـسوغ الـذي تـم إعتماده لتقديم هامشى خطأ تم تحديدهما بهذه الطريقة، إلا أن المستخدمين تركو ا للإختيار الأصـعب في الغالب المتمثل في إختيار هامش الخطأ المناسب للمسح الذي سيجرونه وخاصة إذا كانت أحجام العينات التي تم حسابها لأنѧه [5](#page-4-0)

<span id="page-4-1"></span><span id="page-4-0"></span><u>.</u>

يقسم هامش الخطأ على شكل مقياس دقة نـسبي يمكن إستخدامه للمقارنـة بغض النظر عمـا إذا تـم إختيـار مؤشـر تغطية رئيسي مرتفع أو منخفض لتحديد حجم العينة. ويلاحظ أن حجم العينـة يزداد بإستخدام مؤشر تغطيـة منخفض، وهذا يفسر أهمية توخي الدقة في إختيار مؤشر ما ليكون المؤشر الرئيسي. (أنظر الأقسام الفرعية اللاحقة).

#### **تعريف و خإ تيار المؤشر الرئي يس لحساب حجم العينة:**

الإستراتيجية المقترحة لحساب حجم العينـة تتمثل في إختيار مؤشر هـام يسمح بحساب أكبر حجم ممكن للعينة. وهذا يعني أولاً إختيار مجتمع مستهدف يتكون من نسبة صغيرة من المجتمع الكلي (p في الѧصيغة السابقة)، وعمومـاً يكـون هذا مجتمـع مستهدف لمجموعـة عمريـة ذات سنة وحيـدة<sup>[6](#page-4-1)</sup> . وتكـون هذه الفئـة في MICS3 الأطفال من عمر 12-23 شـهراً، والتي تكون في كثير من البلدان التي أجرت MICS حوالي 2.5% من المجتمع الكلي. ونحن نوصي بإستخدام هذه النѧسبة إلا إذا تѧوفرت تقѧديرات أفѧضل فѧي بلѧدك. وعلѧى سبيل المثال، إذا كاّنت النّسبة التي إخترتها أعلى من 2.5% (3.5% أو 4% أو 5%) فستكون أحجـام العينـات أقل بشكل ملحوظ من تلك المبينة في جدول 3.3. ولذلك، فإنه من المهم جداّ إستخدام أفضل التقدير ات المتوفرة لقيمة (p) في ذلك المجتمع المستهدف. الأمر الآخر هو أنـه يجب إختيار المؤشر المحدد لمجتمـع الدراسـة نفسه وسنشير إليه بالمؤشر الرئيسي- (وهذا فقط لأغراض حساب حجم العينة).

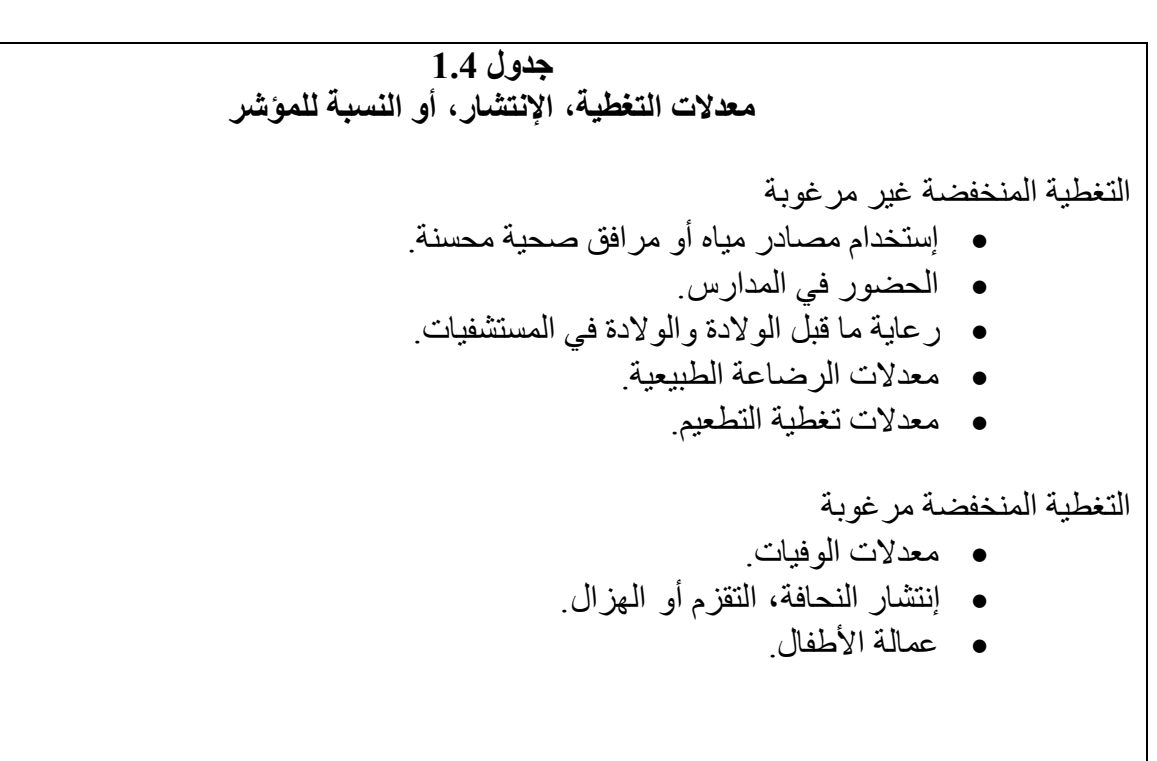

<sup>5</sup>إحصائيا، يعرف خطأ المعاينة النسبي على أنه معامل الإختلاف ويعرف بأنه الخطأ المعياري لتقدير المسح مقسوماً على قيمة التقدير.

عند اختيارك لمجموعات دراسة ذات نسب أقل فإنه ي وصى أن تستثنى مجموعات الأطفال من الفئة العمرية 4 أشهر والتي تشكل أساس مؤشرات الرضاعة الطبيعية لأن حجم العينات الضروري سيكون في الغالب كبيراً وغير عملي. عند إختيارك للمؤشر الرئيسي فإنك تحتـاج لإختيـار مؤشر بتغطيـة منخفضـة مـع الأخـذ فـي الإعتبـار إهمال بعض هذه المؤشرات. ويمكن تفسيير ذلك بإستعراض المؤشرات في جدول 4.1 حيث أعطيت أمثلة لمؤشرات تكون التغطية المنخفضة غير مرغوبة، وأن الهدف المرتبط بها يركز على رفع المعدل (على سبيل المثال، معدل تطعيم DPT). وفي المقابل يعطي جدول 4.1 المجموعة الثانيـة مـن المؤشرات ذات تغطيـة منخفضة مرغوبة ويكون الهدف تخفيضها بنسبة أكبر (كنسبة إنتشار التقزم). ولعله من غير المنطقي إختيار حجم عينـة بنـاء علـى مؤشرات ذات نسبة تغطيـة منخفضة مرغوبـة وتكون التغطيـة فيهـا أصـلاً منخفضـة جداً، ولهذا، يجب إستبعاد هذه المؤشرات عند إختيار المؤشر الرئيسي.

يحتوي جدول 4.2 على مقترحات تتعلق بإختيار الفئة المستهدفة والمؤشر الرئيسي لأغراض حساب حجم العينة مباشرة أو إيجاد حجم العينة من جدول 4.3. وتجدر الملاحظة إلىي أن معدل وفيات الأطفال الرضع IMR) أو معدل وفيات الأمهات أثناء الولادة (MMR) أم يتم ذكرها كمؤشرات رئيسية محتملة. والسبب في هذا يرجع إلى أن أحجام العينات اللازمة لقياس هذه المؤشرات كبيرة جداً - عشرات الألاف - وأخذها بالإعتبار أمر غير عملي. لكن هذا لا يعني إغفال أو تجاهل قياس هذه المؤشرات في المسح إنمـا عدم بنـاء حساب حجم العينة على أساسها وتكون نتائج المسح لهذه المؤشرات أخطاء معياريـة أكبر وبالتالي فترات ثقة أوسـع مقارنـة بالمؤشرات الأخرى.

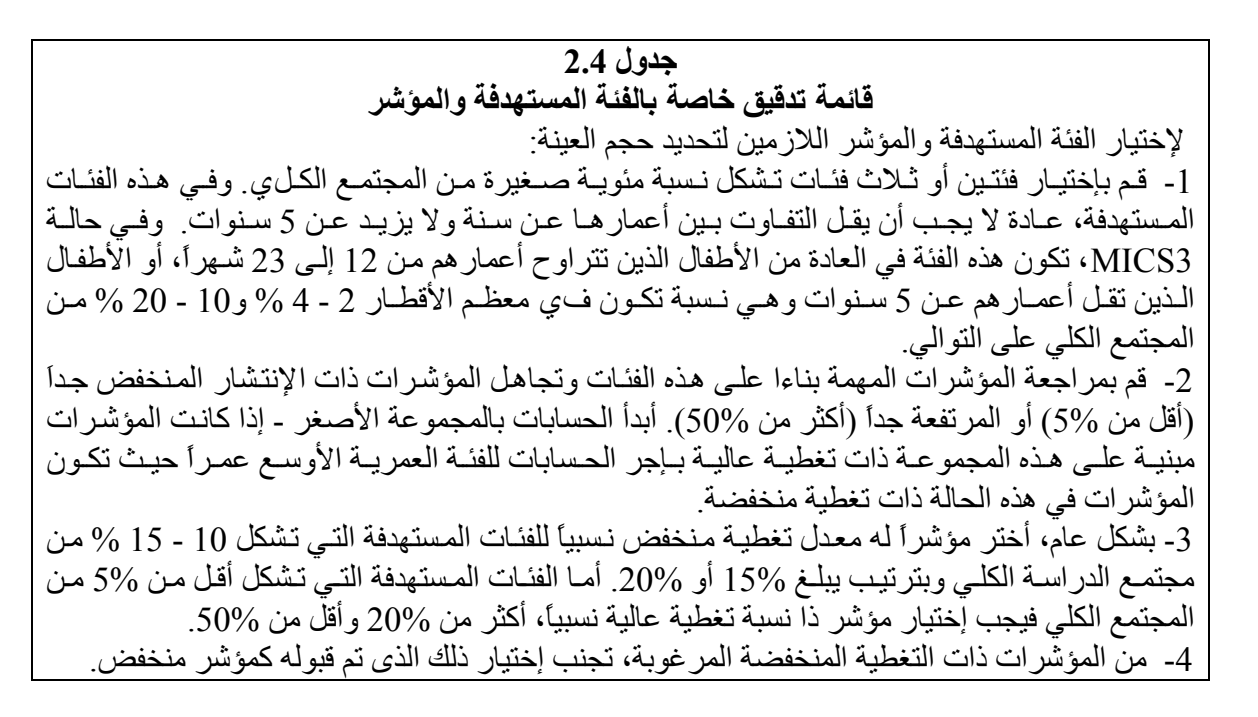

أثناء عملية الإختيار عليك مراعاة الأهمية النسبية للمؤشرات المختلفة المستخدمة في بلدك. فعلي سبيل المثال تجنب إستخدام مؤشر يتطلب حجم عينة ضخم جداً إذا كان ذلك المؤشر ليس له ذات الأهمية في بلدك.

#### **إستخدام جدول حجم العينة:**

<span id="page-5-0"></span><sup>&</sup>lt;sup>7</sup> أوصـي دليل صدر عام 1997 عن UNICEF، WHO بخصوص حجم عينة لأجل معدل وفيات الأمهات أثناء الولادة بعنوان "الطريقة الأختية لتقدير  $\sim 60$ وفيات الأمهات أثناء الولادة" بأنه إذا كان نسبة الوفيات 300 من كل 100 ألف حالة ولادة فإنه يمكن حساب حجم عينة تبلغ 4000 مستجيب بهامش خطأ 60 وذلك باستخدام الطريقة الأختية غير المباشرة.

يبـين جـدول 4.3 أحجـام عينـات تـم حـسابها مـسبقاً بنـاء علـي متطلبـات MICS3 وإفتراضـات محـددة أخرى. يمكنك إستخدام قيم الجدول لإيجاد حجم العينة إذا تطابق مع الحالة التي تدرسـها، وإلا يمكنك أنـت أو خبير المعاينة حساب حجم العينة مباشرة بإستخدام الصيغة المبينة أدناه.

إذا كانت المتغير ات المذكورة في الجدول 4.3 تلائم الحالة التي في بلدك فيمكنك إيجـاد حجم العينـة دون الحاجة إلى إجراء حسابات بإستخدام الصيغة أعلاه. ففي الجدول 4.3 تم مسبقاً تحديد مستوى ثقة 95% لدقة التقديرات، كذلك تم إستخدام قيم مختلفة لمتوسط حجم أسرة يتراوح بين 4.0 – 6.0 فرد، وكذلك نـسبة تغطيـة، r ، تتراوح بين 0.25 – 0.40. وتم إفتراض diff بالقيمـة 1.5 ومستوى الدقـة (هـامش الخطـأ) فقد حدد بالقيمـة 12% r من قيمة ، أي 12% خطأ معاينة نسبي r من . ويعكس الجدول 10% تعديل نحو الأعلى فѧي حجѧم العينѧة ليسمح لعدم الإستجابة المتوقع في المسح

من المهم ملاحظة أن الجدول يفتر ض أيضاً أن المجتمع المستهدف للمؤشر الرئيسي يمثل %2.5 من مجتمع الدراسة الكلي. ولا يمكن إستخدام الجدول لإتخاذ حجم العينـة المطلـوب إذا إختلفت النـسبة عن ذلك. وبشكل عام، فإن هذا الجدول لا يمكن إستخدامه إذا كانت أى من القيم المفترضة للمتغير ات المذكورة في الصيغة لا تتناسب مع الحالة التي تقوم بدر استها. ستجد تفصيلا لما تحب القيام به في هذه الحالة في مكان لاحق من هذا القسم .

#### **جدول 3.4**

**حجم العينة (الأسر المعيشية) لتقدير معدلات التغطية لأصغر مجتمع مستهدف ( بخطأ معاينة نسبي % 12 مѧن المعدل عند 95% مستوى ثقة)** 

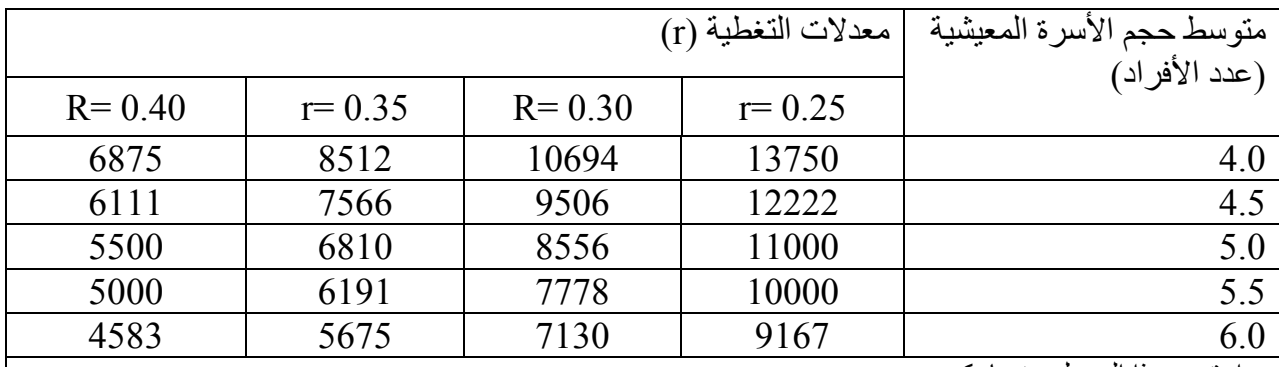

إستخدم هذا الجدول عندما يكون:

- المجتمع المستهدف يشكل %2.5 من مجتمع الدراسة الكلي وهي فئة الأطفال الذين تبلغ أعمارهم 23 12 شهراً.
	- قيمة أثر تصميم العينة 1.5، ونسبة عدم المستجيبين المتوقعة 10%.
	- تحديد خطأ المعاينة النسبي ليكون %12 من تقدير معدل التغطية ، .r

إذا كانت جميع الفروض عن قيم المعالم للصيغة ملائمة في بلدك، فإن أحد أحجـام العينـة فـي جدول 4.3 لابد أن يتطابق مع حالتك. في بعض الحالات، قد تنطبق المعالم ولكن معدل التغطية الذي إخترتـه يجب إستيفائه. فمثلاً، إذا كان معدل التغطيـة لديك يتراوح بين 30 إلى 35 % فيمكنك الوصـول إلـي حجم العينـة من خـلال إستحداث قيمة بين القيمتين الموجودتين في العمودين الثالث والرابـع من الجدول. ولتوضـيح ذلك: في الـصف الأخير من الجدول كان معدل التغطية 32.5 %، ولهذا يتعين أن يكون حجم العينـة فـي المنتصف بين 7130 و 5675 أي حوالي 6403 أسرة معيشية.

الخطوات التالية توضيح تسلسلي لجدول :4.3

- أولا،ً آن متأآداً من أن جميع قيم المعالم المستخدمة في الجدول 4.3 تنطبق على حالتك .
- ثانياً، أختر المؤشر ذا التغطية الأقل من جدول 4.2 وقم بإستبعاد أى مؤشر لـه قيمـة مقبولـة الإنخفـاض مسبقاً. إفترض أن الحالة هي التطعيم ضد الحصبة وبواقع 35%.
- بعد ذلك إستخرج متوسط حجم الأسرة المعيشية الأقرب إلى بلدك من جدول 4.3 (على إفتراض أنها فѧي مدى القيم الموجودة) ولنقل أنها 5.5 . فرد
- أخيرا،ً إستخرج من جدول 4.3 القيمة التي تتوافق مع أسرة عدد أفرادها 5.5 ومعѧدل تغطيѧة يبلѧغ 35% تكون هذه القيمة 6191 .

ومع ذلك، لا يجب أخذ القيم كما هي ولكن كأحجام عينة تقريبية، وتذكر أنـه تمت إفتراضـات عديدة فـي حساب أحجام العينات. ولهذا، فإنـه من المنطقي تقريب قيم أحجـام العينـات إلـي الأعلـي أو الأدنـي حسب قيود الميزانية. ففي المثال السابق، قد ترى أن الأحجام 6100 أو 6200 ربما تكون ملائمة إذا أخذنا بالإعتبار تكѧاليف التنقل بين وحدات المعاينة الأولية وأحجام العناقيد أو حجم العمل على الذين يجرون المقابلات.

# **[8](#page-7-0) إستخدام صيغة حجم العينة**

ماذا يحدث لحسابات حجم العينة إذا إنطبقت كل فروض قيم المعالم عدا أن نسبة الأطفال الذين تترواح أعمـارهم بـين 12 و23 شـهراً فـي بلدك لا تساوي %2.5 بـل كانت أقرب إلـي %2.0 فـي هذه الحالـة، يمكنك ضرب كافة القيم في جدول 4.3 بالقيمة 2/2.5 أو 1.25 للوصول إلى أحجـام العينـات. وهذا مهم لأن أحجـام العينات أصبحت أكبر بشكل ملحوظ وبزيادة تبلغ 25%.

ومع ذلك، فهناك حالات يكون فيها من الأفضل تجاهل جدول 4.3 وحساب حجم العينة مباشرة بإستخدام الصيغة أدنـاه والتـي يجب اللجوء إليها إذا إختلفت قيم أي من المعالم الخاصـة ببلدك عن فروض جدول 4.3. ويعطي جدول 4.4 الشروط التي يجب عندها إستخدام الصيغة.

لقد ناقشنا سابقاً كيف أن حجم العينـة يصبح أكبر إذا كانت قيمـة p أقل من 0.025 وإذا لم تتمكن من إستخدام المثال الموضح أعلاة فيتعين حينئذٍ إستخدام الصيغة لحساب حجم العينـة والتـي يجب اللجوء إليهـا إذا كانت قيم أي من المعالم الأخرى كما هو مبين فى جدول 4.4.

<span id="page-7-0"></span><sup>&</sup>lt;sup>8</sup> يوجد نموذج لحساب حجم العينة بوساطة برنامج Excel على الموقع الإلكتروني .<u>www.childinfo.org</u>

فيما يلي الحيغة المحطاءً التديد حجم العينة  
\nفيما يلي المصيغة المحطاءً التديد حجم العينة

\n
$$
n = \frac{[4(r) (1-r)f(1.1)]}{\frac{[(0.12r)^2 p(n_h)]}{\frac{[0.12r)^2 p(n_h)]}}}
$$
\nو

\nو

\nو

\nو

\nو

\nو

\nو

\nو

\nو

\nو

\nو

\nو

\ng

\ng

\ng

\ng

\ng

\ng

\ng

\nh

\ng

\nh

\ng

\nh

\ng

\nh

\ng

\nh

\ng

\nh

\ng

\nh

\nh

\nh

\nh

\nh

\nh

\nh

\nh

\nh

\nh

\nh

\nh

\nh

\nh

\nh

\nh

\nh

\nh

\nh

\nh

\nh

\nh

\nh

\nh

\nh

\nh

\nh

\nh

\nh

\nh

\nh

\nh

\nh

\nh

\nh

\nh

\nh

\nh

\nh

\nh

\nh

\nh

\nh

\nh

\nh

\nh

\nh

\nh

\nh

\nh

\nh

\nh

\nh

\nh

\nh

\nh

\nh

\nh

\nh

\nh

\nh

\nh

إن إستخدام هذه الصيغة سهل جداً لأنها عبارة عن عملية حسابية مباشرة متى تم إدخال قيم المعالم. فمثلاً، لقيم 0.25 f=1.6  $r = 1.6 \cdot r = 0.033 \cdot 1.05$  ، تعديل لعدم الإستجابة $-0.033 \cdot 1.05$  ، فإن

n = 
$$
\frac{[(1.05) (1.6) (0.25-1) (0.25) 4]}{[(6) (0.035)^{2} (0.25 \times 0,12)]}
$$

$$
6667 = \frac{1.26}{0.000189}
$$

كان حجم العينة المتعارف عليه في كثير من مسوح MICS السابقة يتراوح بين 4000 إلى 8000 أسرة، وهذا المدى يعتبر هدفاً معقولاً نـسعى لإستخدامه فـي حساب حجم العينـة إذا مـا أخـذنا بالإعتبـار متطلبـات المصداقية وقيود الميزانية. وكما سبق أن ذكرنـا، سينتج MICS3 تقديرات لمؤشرات عديدة لكل واحد منها مستوى دقة خاص به. لذا، فإنـه من المفيد إختيـار المستويات التقديريـة للموثوقيـة – الأخطـاء المعياريـة وحدود الثقة – لهذه المؤشرات لحجم عينة معين.

يوضح جدول 4.5 مستويات الموثوقية لعينة من 6000 أسرة وهو حجم متعارف عليه للوصول إلى تقديرات ذات مصداقية معقولة لكثير من المؤشرات تحت الإهتمام في 3MICS.

## **جدول 5.4 مقاييس الموثوقية ( المتوقعة الخطأ المعيارى وفترة الثقة) منلعينة 6000 أسرة ضمن بدائل ديموغرافية مختلفة.**

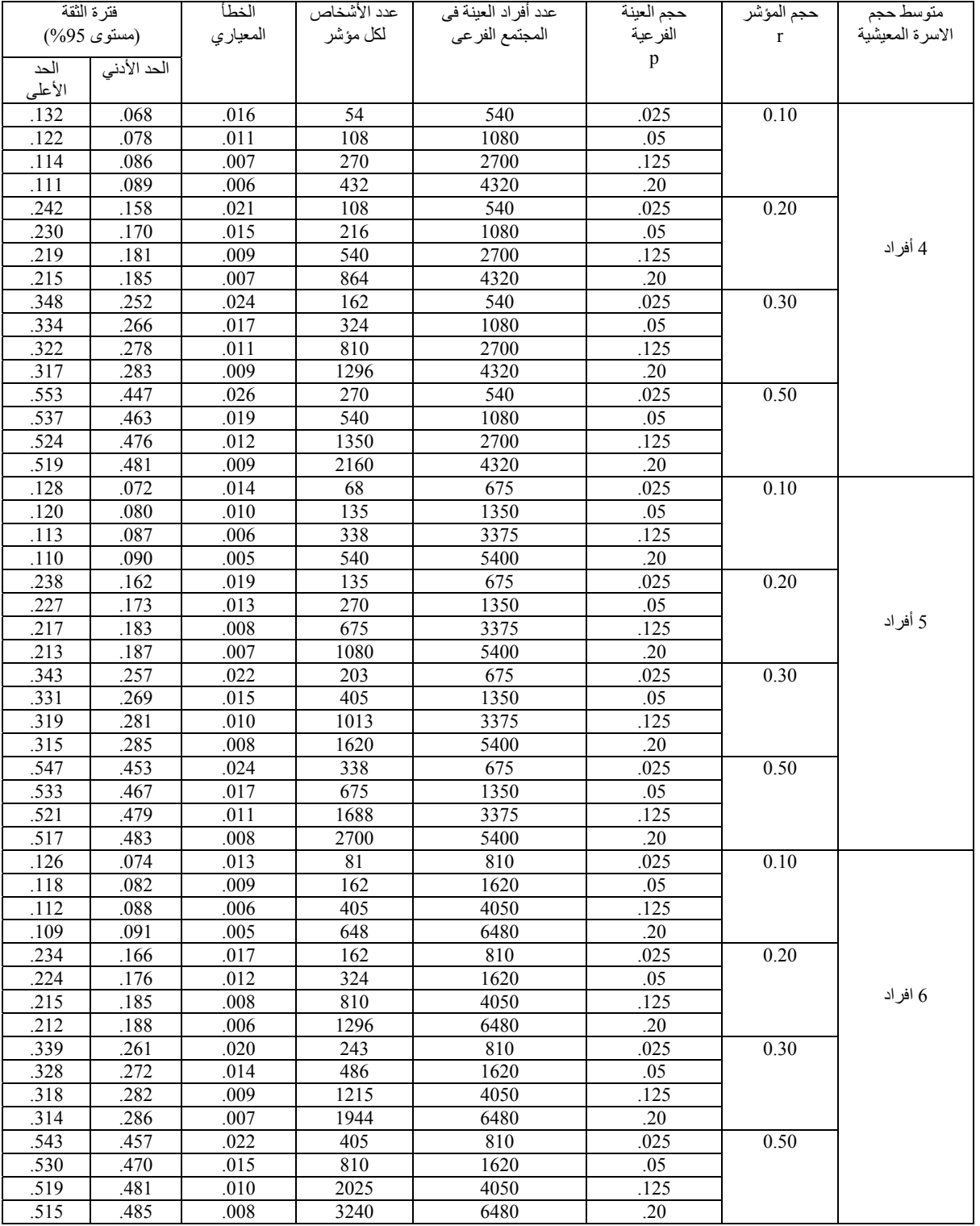

يبين العمود الرابع في جدول 4.5 عدد الأشخاص المتوقع مقابلتهم في عينـة من 6000 أسرة بـإفتراض 10% معدل عدم إستجابة. فمثلاً، في بلد متوسط عدد أفراد الأسرة فيه 4 أشخاص، فإن عدد الأفراد في عينة من مجتمع فر عي نسبته 2.5% من المجمتع الكلي (مثلاً، الأطفال الذين تتراواح أعمـار هم 12 – 23 شـهراً) سبكون 540 شخصاً وليس 600 بعد الأخذ في الإعتبار غير المستجيبين. أمـا العمود الخـامس فيظهر العدد المتوقـع من العينة السابقة الذين تنطبق عليهم المواصفات، -54 إذا كانت r تساوي 10% و108 إذا كانت r تساوي 30% و 162 إذا كانت r تساوي 30% وأخيراً 270 إذا كانت r تساوي 50%.

ويجب ملاحظة أن الخطأ المعياري المتوقع يتفاوت بشكل كبير بـإختلاف حجم المجتمع الفر عي وحجم المؤشر. وتعتبر فترة الثقة في العمود الأخير من جدول 4.5 مقياس موثوقية مهم لتقييم نتائجك. وتبين فترة الثقة CI المدى الـذي يتوقـع أن تتفـاوت فيـه التقدير ات عن القيم الحقيقـة فـي المجتمـع مـع الأخـذ بالإعتبـار الخطـأ المعياري. ويمكن حساب هذه الفترة بجمع وطرح ضعف الخطأ المعياري (للحصول على مستوى ثقة 95%) من قيمة تقدر المؤشر . وبالنظر إلى الصف الأخير من جدول 4.5 فإن فترة الثقة [0.485 – 0.515] لمؤشر تم تقديره بالقيمة 0.50 و هذا يعنى أنه إذا تم تقدير تغطية المؤشر بالقيمـة %50، فإنك تكون واثقـًا بنسبة %95 أن القيمة الحقيقية للمجتمع تتراوح بين 48.5% % و .51.5

#### **إتخاذ القرار بخصوص وحدات المعاينة الأولية وأحجام العناقيد – توضيحات**

ناقشنا في بداية القسم الخاص بحجم العينة كيف يلعب عدد وحدات المعاينـة الأوليـة وحجم العنقود دوراً في إيجـاد حجم العينـة، مـع التأكيد علـي أن موثوقيـة المعاينـة يتحسن بإزديـاد وحدات المعاينـة وإنخفـاض حجم العنقود. وسنختم هذا القسم بثلاثـة أمثلـة بإستخدام حالات مختلفـة لتوضيح العلاقات المتداخلـة بـين حجم العينـة ووحدات المعاينة الأولية وحجم العنقود

**مثال** :**1**

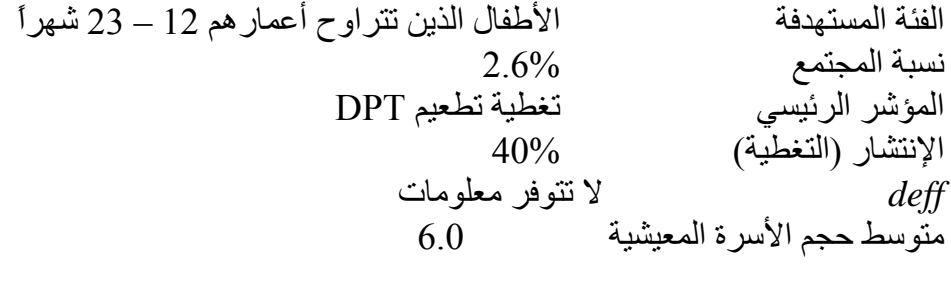

في هذه الحالـة يمكن إستخدام جدول 4.3 لأنـه يحتوي معدل التغطيـة للمؤشر الرئيسي وحجم الأسرة. يمثل المجتمع المستهدف 2.6% و هي قريبة من 3% التي تم بنـاء جدول 4.3 عليهـا وبدون معلومـات عن تـأثير التصميم. ويمكن إعتمـاد قيمـة، يمكن إفتراضـها 1.5 ومعامـل التعديل لعدم الإسـتجابة 1.1 مقابـل معـدل عـدم إستجابة متوقع 10% وهكذا نجد أن حجم العينـة عند متوسط أفراد أسرة معيشية 6.0 أشـخاص ومعدل تغطيـة 40% يبلغ .4583

لنفتـرض أن دولتك ذات مـساحة جغرافيـة كبيـرة نـسبياً وفيهـا مقاطعـات كثيـرة يبلـغ عـددها 15 مـثلا. توصلت أنت وفريق المعاينة إلى أنكم بحاجة إلى 300 psu كحد أدنى للوصول إلى تحقيق إنتشار جغرافي جيد وتمثيل كافٍ لكل مقاطعة، وأن ميز انية المسح كافية لتلك الوحدات. لذلك يمكن حساب حجم العنقود بقسمة 4583 على 300 مما يعطي 15 – 16 أسرة.

و بدلاً من إستهداف 300 psu ، قررتم وفريق المسح وفريق المعاينـة عناقيد ذات حجم معين 10 مثلاً لتحقيق متطلبات العمليات مثل توزيع حجم العمل على الفريق العامل في هذه الحالـة سنقوم بقسمة 4583 على 10 وهذا سينتج 458 وحدة تقريبا.ً ستقوم عندها بمراجعة هذا الرقم على أساس التكاليف وإعتبارات أخѧرى التѧي بناءا عليها يتم قبول هذا الرقم أو تعديل حجم العنقود. وربما توصلتم إلى أن الرقم 425 هو أقصى حد للوحدات التي تستطيعون الوصول إليها بسبب تكاليف التنقل الأمر الذي يعني أن عليكم تعديل حجم العنقود ليصبح 11 (أي 425/4583).

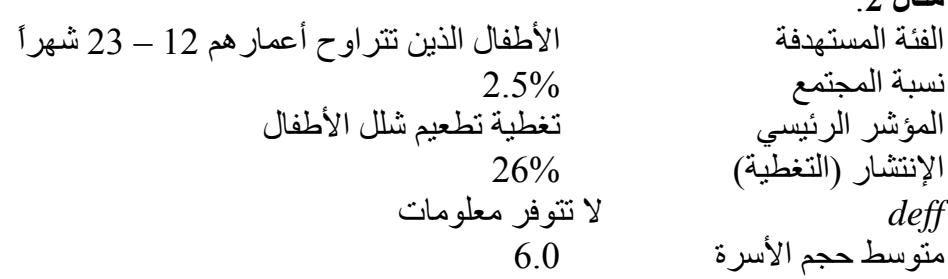

في هذه الحالة يمكنك الإستعانة أيضاً بجدول 4.3 لأن قيم جميع المتغير ات ماعدا معدل التغطيـة موجودة في الجدول، وعلى إفتراض أن أثر التصميمم 1.5 ومعامل التعديل لعدم الإستجابة 1.1. أما بالنسبة إلى التغطية، r إ، فيمكننѧا سѧتخدام عمѧود القيمѧة 25% % حيѧث أن 26 قريبѧة مѧن ذلѧك. وهكѧذا نجѧد أن حجѧم العينѧة فѧي الجѧدول لمتوسط حجم أسرة 6.0 أفراد يبلغ 9167 أسرة.

لنفترض أنه بسبب إعتبارات التكلفة وحجم العمل الميداني قرر فريق المسح أنهم يريدون عناقيد بحجم 30 أسرة إذا كـان ممكنـا. فـي هذه الحالـة نقسم 9167 علـي 30 ممـا يعطـي 306 psu و هو عدد مقبول لعمل الميدان. ومـن ناحيـة أخـرى، إذا أردت أن يكـون عـدد الوحـدات 400 psu مـن أجـل إنتـشار جغرافـي أفـضل ولتسهيل وضع تقديرات لخمسة أقاليم، فحينئذٍ، يجب قسمة 9167 على 400 ممـا يعطي حجم عنقود يبلـغ 23. وتذكر أن كلما كان حجم العنقود أصغر كانت تقديرات المؤشر أكثر موثوقية (وذلك لجميع المؤشرات وليس فقط للمؤشر الرئيسي). ونتيجة لذلك، قد تختار إستخدام تصميم أساسه 400 psu وعنقود متوسط حجمه 23 أسرة مع تذكر أن هذا أكثر كلفة من 306 psu نتيجة لتكاليف النقل.

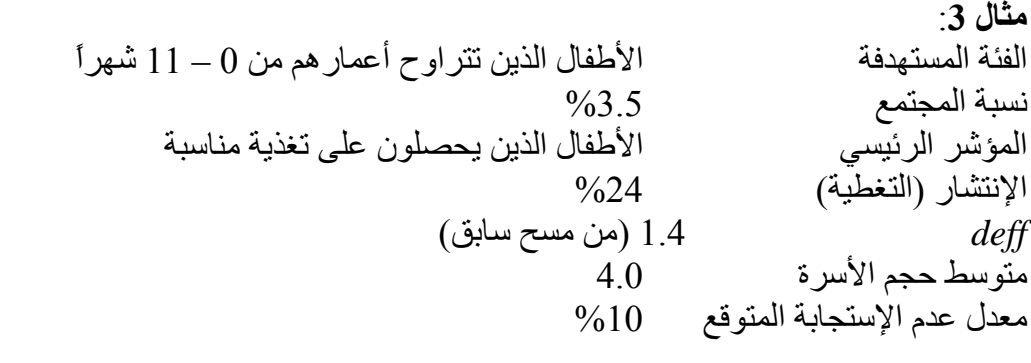

في هذه الحالة يتعين عليك حساب حجم العينـة بإستخدام الـصيغة المذكورة فـي هذا القسم كـون عدد من المعالم تختلف عن تلك المستخدمة أو المفترضـة في جدول 4.3. وهي تشمل قيم p و f ومعامل التعديل لعدم الإستجابة الذي تم حسابه على أساس معدل عدم إستجابة %5 بدلاً من 10% إعتمـاداً على مسوح مماثلـة في بلدك. وبإستخدام الصيغة ينتج 10303 أسرة.

إفتراض أن فريق المسح أفاد بأن المسح يمكن إجرائه بحد أقصى 300 psu بسبب إعتبارات التكلفة. يف هذه الحالة إعتبر 300 رقماً ثابتاً وأوجد حجم العنقود بقسمة 10303 على 300 والذي يعطي 34 أسرة كحجم عنقود. هنا يجب تقييم هذا الحجم و هل سيعطى هذا الحجم الكبير موثوقية مناسبة للمؤشرات خلاف المؤشرات

**مثال** :**2**

الرئيسية<sup>[9](#page-12-0)</sup>. وإذا إفترضنا أن أقصىي حجم عنقود لا يزيد عن 30 أسرة، فإننـا نحتـاج إلـى 343 psu. ولذا يكون الإختيار بين موثوقية أقل في حالة تصميم له 300 psu أو تكلفة أآبر في حالة تصميم له 343 وحدة

## **تحديد العينة التي يجب إستخدامها**

بعد تحديد حجم العينة و تحديد عدد وحدات المعاينـة الأوليـة، فـإن المهمـة التاليـة تتمثل في تحديد مـا هي العينة التي سيتم إستخدامها في المسح. إن تصميم وإختيار وتنفيذ عينـة إحتماليـة مناسبة عمليـة مكلفـة ومستهلكة للوقت من بدايتها إلى نهايتها. ( سيناقش المعاينـة الإحتماليـة فـى القسم التـالي). فـي MICS3 تكون الحاجـة إلـي إعداد تقديرات المؤشر في وقت قصير نسبياً قد لا يمكن من إعداد عينـة جديدة للمسح. ولذلك، فثمـة خطـوتين رئيسيتين ينبغي إتباعهما لتحديد العينة التي يجب إستخدامها في المسح.

> خطوة 1: تحديد إمكانية إستخدام عينة موجودة. خطوة 2: في حالة عدم توفر عينة موجودة فإنه يجب بناء عينة خاصة لأجل MICS3.

سنناقش في هذا القسم خطوة 1 ، إذا توفرت عينـة موجودة ملائمـة لأجل MICS3 فـلا حاجـة إلـي مراجعـة خيارات مراجعة القسم التالي تصاميم العينات المقدمة في خطوة 2 التـي سنتاقش فـي القسم التـالي. ومن المفيد الإطلاع عليه لكي تطمئن على أن العينـة الموجودة المخطط إستخدامها هي عينـة إحتماليـة مناسبة وذات إطار معاينة معقول<sub>.</sub>

## **خيار<sup>1</sup> - إستخدام عينة موجودة.**

لحسن الحظ، تتوفر لدى أغلب الدول برامج مسوح متطورة جيداً من خلال مكاتب الإحصـاءات الوطنيـة أو وزارات الصحة. لذا، فإنه من الممكن لدولتك إستخدام عينة موجودة تم تصميمها لأجل أغراض أخرى، وهذا خيار نوصيي بإستخدامه في المسح إذا توفرت عينة إحتمالية صالحة. ويتعين تقييم تلك العينة للتأكد من أنها تحقق متطلبات المعاينة الإحتمالية (كما أشرنا، سيتم مناقشة ذلك في القسم التالي من الدليل).

يوجد عدة طرق متنوعة يمكن من خلالها إستخدام عينة موجودة كالأتي:

- أرفاق نماذج إستبيانات 3MICS مع الإستبيانات التي ستستخدم يف مسح أخر،
	- إستخدام العينة أو جزء منها، من مسح سابق،
	- إستخدام قائمة الأسر الموجودة في مناطق العد للعينة (أو العناقيد) لمسح أخر،
		- إستخدام مناطق العد أو العناقيد ولكن بقائمة جديدة من الأسر . المعيشية

لكل من هذه الخيارات مزايا وأوجه قصور . ويعتبر التوقيت أمراً أساسياً أيضاً، فمثلا لا يمكن تطبيق الخيار الأول إذا لم يوجد مسح أخر يتم إجرائه في نفس الوقت المراد إجراء 3MICS3 فيه. ويعد الخيار المتمثل في إرفاق نماذج الإستبيانات لمسح أخر، والتي يطلق عليها أحياناً "الدراسات المسحية المزدوجة" حيث يتم جمѧع البيانات لكل من المسحين في آن واحد، مغرياً إلى حد كبير ، حيث تكون المعاينـة قد تمت مسبقاً وبالتـالي خفض تكلفة المعاينة لأجل 3MICS. أما نقطة الضعف الرئيسية لهذا الخيار فتتمثل في عبء تعبئـة إستبيان 3MICS الطويل إضافة إلى عبء تعبئة إستبيان المسح الأصلي من قبل المستجيبين. ولهذا، يتعين تقييم هذه الجوانب ومناقشتها مع القائمين على المسح الأصلي وفريق الإدارة.

<span id="page-12-0"></span>عندما يكون تأثير التصميم للمؤشر الرئيسي لهذا المثال منخفضا جداً فإن موثوقية التقديرات يتوقع إنها تتفق مع مجموعة متطلبات الدقة، المؤشرات الأخرى التي تكون فيها الارتباطات الداخلية للعناقيد أعلى كثيراً من تلك الخاصـة بالأطفال أقل من عام يتوقـع أن يكون لها خطأ معاينـة كبير نـسبياً بحجم عنقود أكبر من 30 مقارنة بعدد 20 أو 25 مثلاً.

أما الخيار الثاني المتمثل في إستخدام عينة من مسح سابق فله أيضاً ميزة وجود تصميم عينـة جـاهز ممـا يخفض مـن تكـاليف المعاينـة. وإذا كـان حجـم عينـة المـسح الـسابق كبيـراً جـداً فـإن ذلـك سـيكون عمليـة سـهلة للإحصائي حيث يستطيع أخذ عينـة فر عيـة من العينـة الأصلية ليصل إلـي حجم يتوافق مـع متطلبـات MICS3. وفي المقابل، إذا كان حجم العينة صغير جداً، فإن محاولة تكبير ها هو الذي يشكل معضلة. لكن هنالك أيضاً قيوداً تتمثل في زيارة نفس الأسر التي تمت زيارتها في المسح السابق بسبب المشاكل التي قد تنشأ من عبء تعبئة الإستبيانات و/أو الإشراط. وأخيراً، ينبغي أن يكون المسح السابق حديثًا جداً حتى تكون خياراً عملياً.

وللخيار الثالث، إستخدام قوائم الأسر في مناطق عد العينـة لمسح سابق كإطار لإختيـار عينـة 3MICS ميزتان: (1) تم إجراء معاينـة وحدات المرحلـة الأولـى. (2) تـوفر قـوائم الأسر. وهذا يعنـى أن أغلب عمليـات المعاينة والتكاليف المرتبطة بها قد تم إنجازها. وهناك ميزة أخرى وهي إختيار أسر مختلفة لأجل 3MICS، الأمر الذي يقضي على مشاكل عبء المستجيب والإرهاق وكذلك التكيف. وأحد القيود أن تكون قوائم الأسر غير صالحة إذا مر على المسح السابق أكثر من عـام أو عـامين، وبالتـالي يـصبح هذا الخيـار غيـر قابـل للتطبيق. وفي الحقيقة إذا كانت القوائم قديمة فيمكن الأخذ بالخيار الرابع. ويتطلب هذا الخيار إعداد قائمة جديدة من الأسر في مناطق عد العينة قبل إختيار العينة. ورغم أن هذا التحديث على قوائم الأسر وما يصاحبه من تكاليف يعد أحد قيود هذا الخيار إلا أن من مزايـاه أن وحدات المرحلـة الأولـى قد تـم إختيار هـا بالفعل وأن خطـة العينـة أصـبحت موضع التنفيذ دون الحاجة إلى تصميم جديد.

### **جدول 46. خيار –1 موجودةعينة**

المزايا

- توفر الوقت والتكلفة .
- غالبا،ً تكون مصممة بشكل ملائم بطرق إحتمالية .
	- سهولة التعديل لتتوافق مع 3MICS.

السلبيات

- تستدعي التحديث إذا آانت قديمة .
- تعريض المستجيبين لأعباء إضافية.
- إستبيان المؤشر قد يكون طويلاً إذا ما إقترن بالإستبيان المضيف .
	- صعوبة تعديلها لتتوافق مع 3MICS.

ينبغي تقييم كل نقطة من هذه النقاط بعنايـة و تحديد مدى جدوى تنفبذ التعديلات الـضر و رية قبل إتخـاذ القرار بإستخدامها كعينة موجودة.

ويعد مسح السكان والصحة<sup>[10](#page-13-0)</sup> (DHS) مثالاً ممتازاً للعينـة الموجودة. وقد أجرت كثير من البلدان هذا المسح حديثاً وهناك بلدان أخرى تخطط لإجرائها في الأشـهر القادمـة<sup>[11](#page-13-1)</sup>. وتتشابه أهداف DHS مـع أهداف MICS. ولهذا السبب فإن تصميم عينة DHS ملائم تماماً للإستخدام.

<span id="page-13-1"></span><span id="page-13-0"></span><u>.</u> 10 تم وصف أمور المعاينـة في مسوح السكان والصحة: دليل المعاينـة، الوثائق الأساسية ــ 8 الناشر شركة ماكرو الدولية، كلافيرتون، ميريلاند – .1987

يجب ملاحظة أنه لا يوصى بإجراء 3MICS3 إذا تم إجراء DHS منذ عام 2003، أو سيتم إجراءها عام 2005 أو بداية عام 2006.

ما هي الظروف التي تجعل عينـة DHS مناسبة للإستخدام؟ يتعين في البدايـة تقييم توفر هـا وإطار هـا الزمنبي وملاءمتها في حدود متطلباتك. أمـا إستخدام عينـة DHS قبـل 2003 لأغـراض MICS أو إستخدام. DHS القادم مع 3MICS كمكمل. وبدون شك فإن عينة DHS يتم تصميمها كعينـة إحتماليـة. فإنك تحتـاج فقط لتقييم أولاً: فيما إذا كان حجم العينة كبيراً لأجل MICS. ثانيـًا: إذا كـان عدد PSU وأحجـام العناقيد فـي الحدود التي نوقشت في هذا الدليل. وأخيراً تتطلب الدراسة موافقة وتعاون الجهة التي ترعمي DHS أو الوكالـة المنفذة في بلدك مع الأخذ بالإعتبار القيود التي ذكرناه آنفاً والمتعلقة بالأعباء الإضافية على المجيبين.

قامت كثير من الدول بتنفيذ مسح أخر إلا وهو مسح القوى العاملة والتيي ربمـا يكون عينتـه ملائمـة لإستخدامك. ورغم أن الأهداف المراد قياسها في مسوح القوى العاملة بعيدة كثيراً عن أهداف 3MICS إلا أنـه غالباً ما يتم تصميم مسوح القوى العاملـة بشكل مشابه لمسوح MICS من حيث الطبقيـة وحجم العينـة ومعـايير المعاينة الأخرى.

## **إعداد إطار للعينة الجديدة**

عندما يتعذر إستخدام العينة الموجودة فإن الحاجة تستدعي إستخدام و/أو إعداد إطار معاينـة جديد من الأسر يمكن من خلاله إختيار عينة جديدة لأجل 3MICS، على أن يتم إعداد هذا الإطـار طبقـًا لمبـادىء المعاينـة الإحتمالية.

### **تصميم المعاينة الإحتمالية المناسب وإطار المعاينة**

يعد تصميم عينـة إحتماليـة مناسبة للمسح بنفس أهميـة إعداد نمـاذج إستبيانات مختلفـة للوصـول إلـي نتـائج موثوقة وغير متحيزة قدر الإمكان. هناك طرق عدة يمكن من خلالها تصميم عينـة إحتماليـة. ولا شك بـأن وضـع وشروط كل دولة وإحتياجاتها من البيانات هو الذي يحدد خطـة العينـة التـي يجب تبنيهـا. لكن ثمـة سمات محددة يتعين على كل الدول أخذها بعين الإعتبار لتحقيق متطلبات عينة إحتمالية علمية. وهذه المتطلبات هي:

- إستخدام أسلوب معاينة إحتمالية مقبول في آل مرحلة من مراحل إختيار العينة .
	- إختيار عينة ممثلة للقطر .
	- التأآد من أن التنفيذ الميداني مطابق لتصميم العينة .
	- التأآد من أن حجم العينة آافٍ لتحقيق متطلبات الموثوقية .

بالإضافة إلى هذه المتطلبات الأربعة ثمة سمات أخرى خاصة بتصميم العينة يجب تبنيها والتي يمكن تعѧديلها بطريقة محددة إعتماداً على وضع البلد وإحتياجاته، وهي تشمل :

- إستخدام إجراءات معاينة بسيطة وليست معقدة .
- إستخدام أحدث تعدادات السكان كإطار معاينة .
	- إستخدام عينة مرجحة ذاتياً ما أمكن .

ولقد تم إستخدام أسلوب معاينة إحتمالية مبني على أسس علميـة في كثير من بـلاد العـالم علـي مدى العقود الماضية. وإذا لم تكن العينة مسحوبة بدقة من كامل مجتمع الدراسة بإستخدام أساليب إحتمالات معروفة جيداً فإن تقدير ات المسح ستكون متحيزة، ولا يمكن تحديد حجم ذلك التحيز. ولذلك، فإنـه مـن المهم التأكد مـن أن أسلوب المعاينة يستخدم أساليب الإحتمالات خلال جميع مراحل عملية الإختيار.

<u>.</u>

لتجنب تحيـز العينــة يجـب إسـتخدام معاينــة إحتماليــة لإختيــار المستجيبين. ويعتمد تحيز العينـة علـى أسـاليب المعاينـة ولـيس على حجم العينـة. فزيـادة حجم العينـة لن يزيل تحيز العينـة إذا آانت أساليب الإختيار خاطئة.

تكون المعاينـة الإحتماليـة وسبلة لضمان أن يكون لدى جميع مفردات المجتمـع المستهدف<sup>[12](#page-15-0)</sup> فرصـة معروفة للسحب في العينـة. يجب أن تكون الفرصـة ليست صـفرية وقابلـة للحساب. ويعد عدم إستطاعة خبير المعاينة الإحصائي حساب إحتمالات الإختيار لخطـة المعاينـة التي ستستخدم دليلاً كبيراً على عدم وجود عملية إحتمالية.

ومن أمثلة المعاينة الغير مبنية على أساليب الاحتمالات عينات الحكم، والعينـات العمديـة وعينـات الحصص. وتعتبر طريقة إختيار الأطفال بالسير العشوائي إحدى طرق معاينـة الحصـة. ومن المهم عدم إستخدام هذه الأساليب في حالة 3MICS.

إن أفضل طريقة للسيطرة على تحيز المعاينـة هو الإصـرار علـي إستخدام المعاينـة الإحتماليـة حصرياً. وهناك تحيزات أخرى، لا تتعلق بعملية المعاينـة، مثل عدم الإستجابة أو الإجابـة الخاطئـة أو أخطاء الذين يجرون المقابلات، وستحدث هذه الأخطاء بدرجات مختلفة بغض النظر عن طرق المعاينـة المستخدمة. ويجب إتخـاذ خطـوات مناسـبة للـسيطرة علـي ذلك التحيـز النـاتج مـن غيـر المعاينـة مثـل الإختبارات القبلية والتدريب الدقيق للذين يجرون المقابلات ومراقبة الجودة للعمل الميداني.

> في المعاينــة الإحتماليــة، يكــون لكــل شــخص فــي المجتمــع المستهدف فرصمة لأن يمتم إختياره، وهذه الفرصمة ليست صفرية ويمكن حسابها. ويتم إستخدام أساليب الإحتمالات في آافة مراحل الإختيار.

وسمة ثابتة مطلوبة في تصميم عينة 3MICS3 وهي أن العينة يجب أن تكون على مستوى الدولـة في الشمول والتغطية. وهذا ضروري لأن تقديرات المؤشر يجب أن تعكس الحالة في الدولة ككل. ولهذا، فمن الضروري قدر الإمكان أن تشمل الدراسة الجماعات التي يصعب إحصاءها لضمان التغطية الكاملة للدولة، مثل البدو الرحل والمشردين وعابري السبيل ومخيمات اللاجئين والمعسكرات إضافة إلى قѧاطني المناطق النائية التي يصعب الوصول إليها لسبب أو لآخر. وعلى الأغلب فإن الأطفال بالتحديد الذي يعيشون ضمن هذه الجماعات وفي هذه الظروف سيكون وضعهم الصحي مختلف عن أولئك الذي

<span id="page-15-0"></span>تختلف المجتمعات المستهدفة في 3MICS باختلاف المؤشرات. وتشمل الأمثلة الأطفال في عمر 0- 11 شهرا،ً 23-12 شهرا،ً الأطفال دون سن 12 الخامسة، الأطفال دون سن الخامسة ممن يعانون الإسهال، النساء في سن 45-15 سنة وجميع السكان.

يعيشون في ظروف مستقرة أو في بيئة سكنية تقليدية، وبالتالي فإن إستثناؤهم سيولد تقديرات مؤشر متحيزة.

أحدى الطرق الهامة التي يمكن أن تكون فيها العينة شاملة علمي مستوى الدولـة فعلاً ومتسقة مـع المعاينة الإحتمالية الملائمة هي ضمان أن الإطار المستخدم يغطي كل المجتمع في الدولـة. سبتم مناقشة إطار المعاينة بشكل مفصل لاحقاً. ومن المهم لكي تكون العينـة فعالـة أن يكون التطبيق الميداني لخطـة المعاينة، بما في ذلك عمليات إجراء المقابلات، مطابقاً للتصميم. وهناك مناسبات آثيرة أدى فيها التراخي فمي العمـل الميداني إلـي إفساد تـصميم عينـة مقبـول. و هذا يحـتم علـي المـشرف الميـداني التأكـد مـن أن إجراءات المعاينة يتم تطبيقها بحذافيرها.

ويعتبر تحديد متطلبات الدقة اللازمة لحساب حجم العينـة سمة مهمـة لمعاينـة إحتماليـة صـحيحة. وقد تم مناقشة هذا الموضوع عندما تحدثنا عن تحديد حجم العينـة. وقد أوصـينا بـأن تكون الدقـة للمؤشر الرئيسي عند خطأ معاينة نسبي قدره %12 عند مستوى ثقة %95، وهذه هي المعايير التي على أساسـها تم وضع صيغة حساب حجم العينة في القسم آنف الذكر . فإذا كان المؤشر الرئيسي مثلاً ذا نسبة تغطية أو إنتشار %20، فإن الخطأ النسبي الذي يشكل %12 يمكن ترجمته إلى هـامش خطـأ %2.4، وبـذلك تكـون فترة الثقة لتقدير المسح البالغ %20 هى [17.6 – 22.4].

يجب أن تكون عملية تصميم العينة سهلة قدر الإمكان. فمن المعروف أنـه كلمـا زاد تعقيد تصميم العينـة كلما زاد نسبة حدوث أخطاء في تنفيذها. وتبرز صعوبة هذا الأمر على مستوى العمل في الميدان أثنـاء محاولـة تنفيذ إجراءات المعاينة المعقدة . وكذلك، فإنه قد لا يمكن مقابلـة هدف التشغيل لإخراج نتائج الدراسة فـي الوقت المحدد.

ويمكن القول عن عينة ما أنها ذاتية الترجيح عندما يكون لكل مفردة من العينـة المختـارة من المجتمـع المستهدف الإحتمال الكلي نفسه، وهو ناتج عن حاصل ضرب الإحتمالات في كل مرحلـة من مراحل الإختيار. أما ما يجعل العينة ذاتية الترجيح مر غوبة فهو إمكانية إعداد تقديرات متنوعة، كتوزيعات النسب المئويـة علـى سبيل المثال، من أرقام العينـة من دون الحاجـة إلـي ترجيحها أو تضخيمها. وللمحافظـة علـي مبدأ السهولة فـي تصميم العينة فإنه من الأفضل وجود تصميم ذاتي الترجيح بدلاً من تصميم آخر معقد غير ذاتي الترجيح. ومع ذلك، لا ينبغي إعتبار الترجيح الذاتي معياراً ضيقاً لان ترجيح نتائج العينـة لإعداد التقديرات أصـبح أمـراً يسيراً هذه الأيام بإستخدام الحاسبات الآلية. كذلك، ثمة حالات لا يمكن تصميم عينة ذاتية الترجيح.

**مثال**: إفترض أنك تحتاج في دولتك إلى تقديرات مؤشر منفصلة للحضر والريف, وإفترض أيضاً أنك تريد أن تكون التقديرات لها نفس الموثوقية. وهذا يحتم إختيار عينة متساوية في الحجم لقطاع الحضر والريف. وما لم تكن أحجام مجتمعات الحضر والريف متساوية، فإن معدلات المعاينة ستكون مختلفة. ولذا ستحتاج عينة الدولة الكلية إلى ترجح لتصحيح النتائج، ولذلك فلن تكون عينة المسح ذاتية الترجح.

 **إطار معاينة التعداد، ومتى يكون التحديث ضرورياً** 

تمت التوصية بقوة بإستخدام أحدث تعداد سكاني كأساس لإعداد إطار العينة على أن يتم تحديثه كلمـا لـزم الأمر علماً بأن أغلب دول العالم في هذه الأيـام لديها تعدادات سكانية حديثـة، أي أجريت خـلال السنوات العشر الأخيرة. والإطار في الأساس عبارة عن مجموع المواد التي يتم إختيار عينـة المسح منهـا. ويعتبر الإطـار مثاليـًا متي ما كان كاملاً ودقيقاً وحديثاً، ورغم أنـه لا يوجد إطـار كامل 100% إلا أن التعداد السكاني يعتبر أقرب الأطر إلى ذلك في أكثر الدول. ويهدف الإستخدام الرئيسي للتعداد في المسح إلى توفير قائمـة كاملـة من منـاطق العد (EA) بقياسـات مثـل عـدد الـسكان أو عـدد الأسـر المعيشية لأجـل إختيـار وحـدات معاينـة المرحلـة الأولـي. وعادة تعتبر الخرائط جزءاً من تعداد السكان في معظم الدول، وقد يشمل ذلك خرائط تخطيطية لمناطق العد. وتكون الخرائط مصدر اً مفيداً لأن منـاطق العد المختـارة بحاجـة إلـى تحديث من ناحيـة الأسـر المعيشية الحاليـة القاطنة بها خاصة إذا مضى على إجراء هذا التعداد عام أو عامين.

أجرت بعض الدول تعدادها السكاني لعام 2000 بدايـة من عـام 1999، بينمـا قامت دول أخـرى بـإجراء هذا التعداد خلال الفترة 2000-20002. و هذا يقودنا إلى القضية المهمة التي أشرنا إليها في الفقرة السابقة والتـي تتمثل فيما إذا كان إطار التعداد بحاجة إلى تحديث لأجل MICS3. وعمومـًا، لا ينصح بتحديث الإطـار إذا كـان التعداد قد حدث خلال عام 2003 أو بعده إلا في حالة واحدة. فالدول التي مرت بتحولات مثيرة في السكان منذ عام 2003، خاصة في المناطق عالية التحضر التي إمتدت في منـاطق محددة نتيجـة الزيـادة الشديدة في إقامـة المباني السكنية في حاجة لإجراء تحديث لتلك المناطق. ومع ذلك فعليك أن تقرر أن هذا ليس ضـرورياً، إذا كـان تعدادك السكاني حديث جداً ويسبق المسح بمدة 12 . شهراً أو أقل

## **ينصح بإجراء تحديث على إطار التعداد في بلدك إذا آان قد تم إعداده قبل عام .2003**

لا شك أن السبب الذي يدعو إلى التحديث يبدو جلياً، فمن الضروري ضمان أن تكون تغطية جميع السكان دقيقة وشاملة قدر الإمكان. أما الخطوات المقترحة لتحديث إطار التعداد السكاني فهي نفسها في كلتا الحالتين، أي في حالة حدوث تطور عمراني كبير منذ عام 2003، أو تحديث عام لإطار تعداد قديم أعد قبل ذلك العام. ويكون الإختلاف في مدى وحجم عملية التحديث. ويعتبر تحديث إطار تعداد قديم، قبل عام 2003، أكثر عملا وتكلفة من تحديث الأطر الأكثر حداثـة. ومع ذلك، في كـلا من الحـالتين، يجب أن تشمل العمليـة إطـار المعاينة كله، وليس فقط، مناطق العد- PSU المحسوبة في العينـة، وفي الحقيقة، فإنـه تم إستخدام المعلومات المجمعة في التحديث في إختيار العينة.

من المهم الإنتباه إلى أن تحديث الإطار هو عملية إحصائية رئيسية ولا يمكن تجاهلها عند وضـع مخطط التكاليف أثناء إعداد الميزانية. ومن المهم أيضاً الإستفادة من خدمات دائرة الإحصاءات الوطنيـة إذا مـا إستدعت الحاجة إلى إجراء تحديث لهذا الإطار . وتكون الخطوات المحددة كما يلي:

- 1. تحديد المناطق وخصوصاً في المدن الكبيرة التي حدث فيها عمران سكاني هائل منذ إجراء التعداد بغض النظر عما إذا كان هذا التعداد تم قبل أو بعد عام 2003.
- د. تحديد المنـاطق الجديدة مثـل التجمعـات العشوائية التـي إزداد عـدد قاطنيهـا منـذ التعداد، و هذا الت يشمل المناطق التي كانت خالية أو غير مكتظة وقت إجراء التعداد
	- 3. تجاهل المناطق القديمة والمناطق السكنية المستقرة التي يحدث فيها تغير طفيف مع الزمن .
- 4. يتم مضاهاة المناطق المعرفة في الخطوات 2،1 بمثيلاتها في منـاطق العد فـي التعداد الـسكاني مع الأخذ في الإعتبار الحدود المتداخلة .

5. إجراء تدقيق لكل منطقة من مناطق العد المحددة وعمل عد سريع لوحداتها السكنية. لاحظ أن العد السريع يستلزم فقط العد التقريبي للوحدات السكنية وليس لقاطنيها، وهذا لا يعطي الحق في طرق الأبواب إلا في حالة المباني المتعددة الوحدات والتي ليس من السهل معرفة عدد الشقق فيها من الشارع.

إستخدام العد السريع الجديد للمساكن<sup>[13](#page-18-0)</sup> بدلا من العد الأصـلى للأسـر المعيشية فـي إطـار التعداد<sub>.</sub> ويكـون هذا "مقياس الحجم" الجديد، ويكون العد ضرورياً ليؤسس إحتمالات إختيار عينة منـاطق العد. ومن الواضـح أن تحديث الإطار قبل إخيتار العينة ليس عملية سهلة ولكنها مكلفة وتستغرق وقتاً طويلاً، وهذا سبب واحد للتوصية بإستخدام العينة الموجودة كلما كان ممكناً.

### **إستخدام عينة جديدة لأجل 3MICS إ، و ختيار تصميمها**

كمـا لـوحظ سـابقاً فـي هذا الفصل، أنـه إذا تعذر وجـود عينـة جـاهزة مناسبة لإستخدامها فـي 3MICS3 كمسح منفرد أو ملحق بمسح أخر، فإنه يتعين تصميم وإختيار عينـة جديدة بدايـة مـن إعداد إطـار المعاينـة (تمت مناقشته أعلاه).

نعرض في هذا القسم من الـدليل الخـصائص الرئيسية للتـصميم الـذي ينبغـي أن تكـون عليـه عينــة MICS3. وقد ناقشنا بتوسع في بداية هذا الفصل كيف أن حجم العينـة يعد عـاملاً رئيسياً. ولاحقاَ سيتم عرض خيارين، لكننا أولا سنلخص الملامح العامة.

بشكل عام، يجب أن يكون لعينة المسح المختارة الملامح التي تمت مناقشتها سابقاً في هذا الفصل ِ ينبغي أن تكون عينة إحتمالية في جميع مراحل الإختيار وتغطي الدولة ككل ومصممة بطريقة سـهلة كلمـا أمكن، الأمر الذي يجعل تنفيذها الميداني سهلاً ومطابقا للواقع وبأقل فرصـة للإنحراف عن التصميم. وللمحافظـة علـي هدف البساطة فيجب أن تكون الطبقات وعدد مراحل الإختيار في حدها الأدنى. وغايـة الطبقيـة زيـادة دقـة تقديرات المسح وكذلك السماح بتجاوز عدد وحدات المعاينـة على مستوى المنـاطق الفرعيـة خصوصـًا عندما تكون هذه المنـاطق ذات أهميـة محددة. وتعد الطبقـات الـضمنية نوعـاً سـهل التنفيذ وعـالي الفاعليـة عنـدما يكـون الإهتمـام الرئيسي بالتقديرات على المستوى الوطني. وهي شكل من أشكال الطبقات الجغّرافيـة الذي عندما يستخدم جنباً الى جنب مع المعاينة المنتظمة المتناسبة مع الحجم (pps)<sup>[14](#page-18-1)،</sup> (أنظر توضيحات قرب نهاية هذا الفصل) فإنـه ا يقوم تلقائياً بتوزيع العينة بطريقة متناسبة في كل منطقة من المنـاطق الإداريـة فـي الدولـة بالإضـافة إلـي قطاعـات الريف والحضر. ويتم تنفيذ الطبقات الضمنية بترتيب إطار المعاينـة بشكل ملتف ومنفصل لكل من الريف والحضر قبل تطبيق المعاينة المنتظمة *pps*.

يجب أن يكون التصميم عينة ذات ثلاث مراحل ويجب تعريف المرحلة الأولى أو وحدات المعاينة الأولية (PSU)، إذا كان ممكناً، كمناطق عد للتعداد السكاني ويجب أن يتم إختيار ها بطريقة *pps.* ويوصى بإستخدام مناطق العد لأن وحدات المعاينة الأولية (PSU) تكون وحدات مساحة بحيث تمكن من تنظيم عمل

<span id="page-18-1"></span><span id="page-18-0"></span>من المعلوم أن عدد الوحدات السكنية لا يساوي عدد الأسر المعيشية. لكن من المهم أن نحصل على تقديرات تقريبية لبناء مقياس الحجم 13 فمثلا:ً إذا تم عد 120 وحدة سكنية عدا سريعاً في منطقة العد المختارة في العينة وتبين لاحقا أن هناك 132 أسرة معيشية تشغل هذه الوحدات فإنه ذلك لن يؤثر بحده على مصداقية وموثوقية نتائج العينة.

<sup>&</sup>lt;sup>14</sup> هذا ما يطلق عليه إحتمالات متناسبة مع الحجم (pps) وتشير إلى طريقة إختيار عينة مساحية متناسبة مع أحجام السكان فيها. وعلى الأرجح فإن فرصة إختيار منطقة بها عدد سكان 600 شخصاً يكون ضعف فرصة إختيار منطقة بها عدد سكان 300 شخص.

الميدان بسهولة وصغيرة بما يكفي للرسم والتقسيم ولإعداد قائمة الأسر المعيشية فيها ولكنها كبيرة بما يكفي للتعرف عليها بسهولة في الميدان.

المرحلـة الثانيـة هـي عمليـة إختيـار القطـع (العناقيد). أمـا المرحلـة الثالثـة فهـي إختيـار الأسـر المعيشية المحددة في كل قطعة والتي سيتم مقابلتها في المسح. ويمكن إختيار هذه الأسر بطرق عدة – من خلال معاينـة فرعية من القائمة المتاحة للأسر المعيشية يف آل قطعة أو من القائمة المستحدثة.

وبالطبع يوجد مساحة للمرونة في هذا التصميم طبقاً لشروط وإحتياجات القطر . ومن المرجح أن يختلف التصميم بشكل كبير من بلد إلى أخر فيما يتعلق بعدد وحدات المعاينـة PSU وعدد القطـع أو العناقيد لكل PSU وعدد الأسر المعيشية لكل قطعة، وبالتالي إختلاف حجم العينة الكلي.

### وكقاعدة أساسية عامة (قاعدة الإبهام):

- يجب أن يتراوح عدد وحدات المعاينة (PSU ( ما بين 250 و 350 .
- يجب أن يتراوح حجم العنقود (عدد الأسر المعيشية التي سنتم مقابلتها في كل قطعة) مـا بـين 10 و 30 طبقاً لإتباع أي من الخيارين الموصوفين لاحقاً.
	- يجب أن يتراوح حجم العنية الكلي ما بين <sup>2500</sup> <sup>و</sup> <sup>14000</sup> أسرة . معيشية

وقد تختار دولة ما ووفقاً لمتطلباتها أنها تريد تقديرات مؤشر لعدد قليل من المناطق الفرعية إضافة للمستوى الوطني. لا شك أنـه في هذه الحالـة سيشمل تصميم العينـة مخطط طبقات مختلف وعدد أكبـر لـضمان تمثيل جغرافي مناسب لعينة المساحات لكل منطقة فرعية. إضافة إلى ذلك، فإنـه يتعين زيـادة حجم عينـة المسح بشكل كبير من أجل توفير تقديرات ذات موثوقية للمناطق الفرعية أو للمقاطعات الكبرى (سيتم مناقشة هذا الموضـوع بالتفصيل لاحقاً).

## **تصميم قطعة قياسي – خيار<sup>2</sup>**

ذكرنـا سـابقاً أن برنـامج DHS قد يـوفر عينـة جـاهزة للإستخدامها فـي MICS3 (نـذكر إننـا أشـرنا إلـى إستخدام عينة موجودة كخيار 1). وفي الواقع، يعتبر تصميم عينـة DHS القياسـي نموذجـاً جيداً لأجل MICS3 إذا ما قررت أنه يجب تصميم عينة جديدة. وقد تم إستخدام نموذج عينـة DHS في بـرامج مـسوح أخـرى متعلقـة بالصحة مثل مسوح PAPCHILD التي أجريت في كثير من الدول العربية.<sup>[15](#page-19-0)</sup>

لقد تم وضع نماذج عينـات كل من DHS و PAPCHILD وفق مـا يسمى تصميم القطعـة القياسي والذى له مميز ات الأسلوب الإحتمـالي، البساطة والملائمـة الشديدة لأهداف 3MICS من النـاحيتين الإحصـائية والجوهرية. ويشير دليل المعاينة لكلا من DHS و PAPCHILD إلى أنه لدى معظم الدول أطر معاينة مناسبة على شكل مناطق عد لأكثر تعداد سكاني حداثة. و عادة تتوفر خرائط تخطيطية لمناطق العد وأعداد السكان و/أو عدد الأسر المعيشية وغالباً ما تكون هذه المناطق واضحة الإنتظام في الحجم. ولا يوجد في كثير من الدول قوائم مرضية للأحياء السكنية أو الأسر المعيشية، ولا يوجد أيضاً نظام عنـاوين مناسب خصوصاً فـي كثير من المناطق الريفية. ونتيجة لذلك، فمن الضروري إعداد قوائم جديدة للأسر المعيشية لكي يكون الإطـار متوافقـًا مـع الزمن.

<span id="page-19-0"></span><sup>&</sup>lt;sup>15</sup> أنظر المسح العربي لصحة الأم والطفل: الوثيقة الفنية رقم 5. دليل المعاينة، جامعة الدول العربية، القاهرة، 1990.

لتطبيق تصميم القطعة القياسي في 3MICS. أولاً، رتب إطار مناطق العد في تسلسل جغرافي لتحقيق الطبقية الضمنية. فبعض مناطق العد تكون كبيرة جداً مما يجعل وضع قوائم جديدة للأسر المعيشية في حال تم إختيارها أمراً غير مجدٍ اقتصادياً. وبدلاً من ذلك يكون أكثر فعاليـة إستخدام القطـع. ويتم ذلك بتخصيص مقيـاس حجم لكل منطقة عد مساوي لعدد "القطع القياسية" المرغوب التي تحتويه. وتوصيي أدلـة المعاينـة DHS و PAPCHILD بأن يكون عدد القطع القياسية معرفاً (ومحسوباً) بقسمة عدد السكان في منطقة العد على الرقم 500 وتقريب ذلك لأقرب عدد صحيح. ويلاحظ أنـه في حالـة تحديثك لإطـار التعداد فـإن عدد الوحدات الـسكنية (مضروباً في 5) الذي توصلت إليه في الخطوة الأخيرة من عملية التحديث الموصوفة في القسم السابق هو الذي يجب أن يستخدم بدلاً من رقم التعداد السكاني. ويكون معامل الضرب 5 ضـرورياً لتقريب عدد الـسكان الحـالي في مناطق العد المحدثة ليكون مقياس الحجم فيها معرفاً بنفس طريقة مناطق العد التي لم يجرى تحديثها. وإذا مـا قررت إستخدام خيار <sup>2</sup> فإنه يوصى بإستخدام حجم القطعة القياسى لأجل 3MICS.

الخطوة الثانية تتمثل في إختيار عينـة منـاطق العد بإستخدام إحتمـالات متناسبة مـع هذا المقيـاس للحجم مـع ملاحظة أن مقياس الحجم هو أيضاً عدد القطع. وقد تجد في كثير من الحـالات أن متوسط حجم منطقة عده يبلـغ حوالي 500 شخص (ما يعادل 100 أسرة معيشية بمتوسط حجم 5)، ولذلك يكون مقياس الحجم النموذجي 1.

المرحلة الثانية من العملية هي تقسيم المنطقة إلى قطـع بإستخدام الخر ائط المتوفرة. وعندما يكون عدد القطع في عينة منطقة عد مساوياً واحد فلا حاجة للتقسيم لأن القطعة تكون هي نفسها منطقة العد. لكن إذا كان عدد القطع أكبر من واحد فإن التقسيم يكون ضـرورياً. وهذا يعنـي تقسيم عينـة منطقـة العد إلـي أجزاء (مساوية لعدد القطع) بحيث تحتوى كل قطعة تقريبـاً عدد الأسر المعيشية نفسه. ويمكن أن يتم التقسيم كعمليـة مكتبيـة إذا كانت الخرائط دقيقة إلىي حد مقبول، وإلا فإن زيارة الميدان تصبح ضرورية وخاصمة في حالات عدم تحديد الحدود الداخلية بين مناطق العد بوضوح (أنظر 6 فصل عن الرواسم والتقسيم).

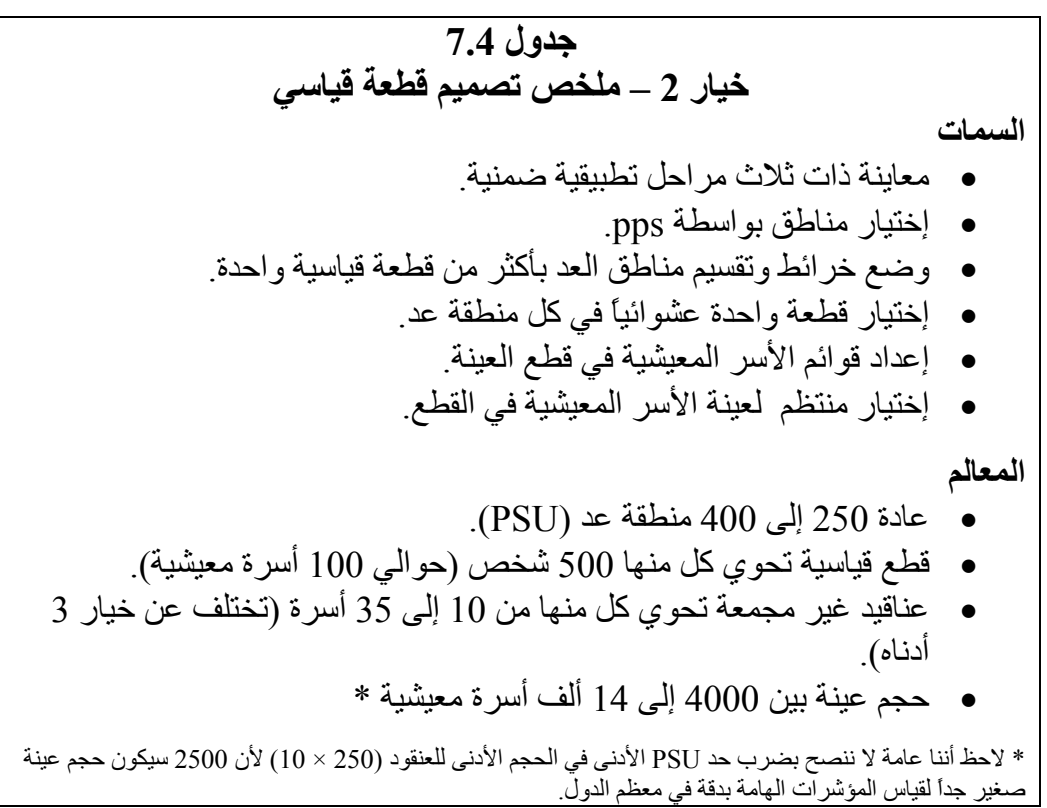

بعد الإنتهاء من علمية تقسيم القطع يتم إختيار قطعة واحدة عشوائياً فـي كل عينـة منطقـة عد. فـي جميـع القطع المختـارة يـتم إعداد قوائم جديدة للأسر المعيشية وهذا يشكل فـي العـادة 100 أسرة تقريبـًا. بعد ذلك، وبإستخدام كسر ثابت، يتم إختيار عينة منتظمة من الأسر المعيشية من تلك القائمة في كل قطعة من أجل المقابلة.

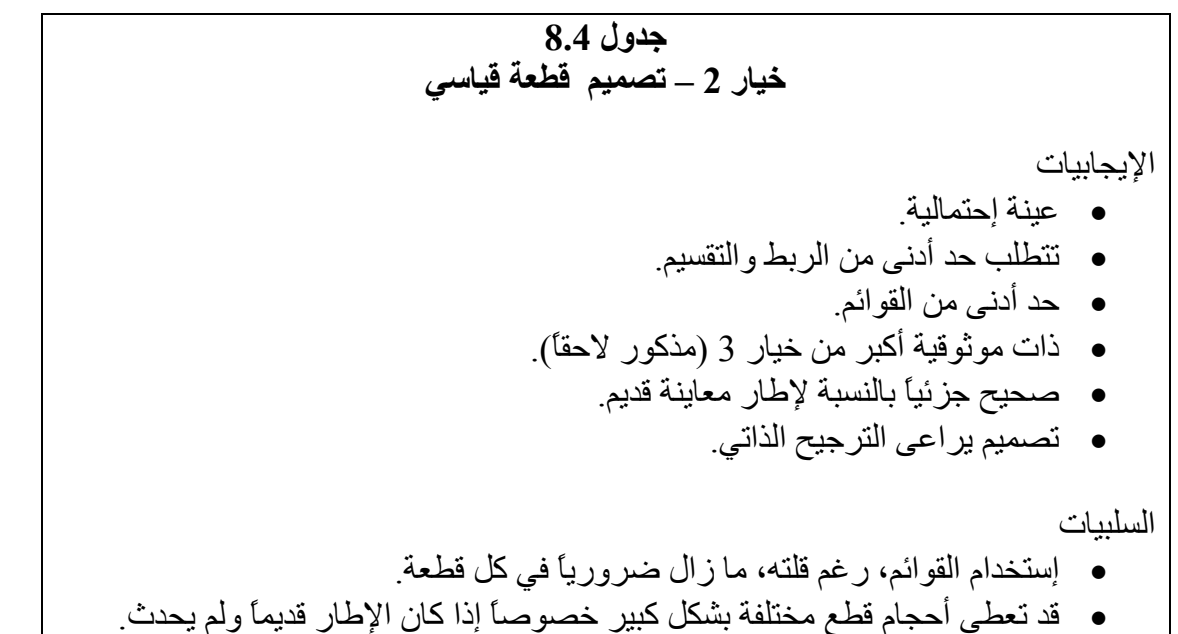

**مثال:**  إتخذ قرار بإختيار خمس عدد الأسر المعيشية في القائمة الجديدة التي تم إعدادها في آل قطعة من العينة. إذا إفترضنا أنه يوجد 300 قطعة فإن عدد الأسر المعيشية المختارة في كل قطعة هو 20 أسرة تقريباً (هذا قد يتغير حسب PSU)، وسيبلغ حجم العينة الكلي حوالي 6000 أسرة معيشية تقريباً.

يكون تصميم القطعة مناسباً وعملياً. ويكون إجراء عملية التقسيم الفعلمي في دولـة مـا يبلـغ فيهـا متوسط عدد الأسر المعيشية في منطقة العد حوالي 100 ، محدوداً جداً. وأكثر من ذلك، فإن أعداد قوائم الأسر المعيشية سيكون محدوداً أيضا.ً

الأسر المعيشية التيي تكون العينـة فـي خيـار 2 موجودة فـي عناقيد غير مجمعـة وتكون العينـة ذاتيـة الترجيح<sup>[16](#page-21-0)</sup>. ويتغير عدد الأسر المختـارة لكـل عينـة PSU وذلك لأن هذه الوحدات يـتم إختيارهـا بنـاء علـي أحجامها في التعداد (ما عدا تلك التي تم تحديثها)، والتي ستكون على الأغلب مختلفة عن الأحجام الفعلية عند إعداد قوائم الأسر الجديدة.

**مثال:** 

<span id="page-21-0"></span><sup>&</sup>lt;sup>16</sup> يكون العنقود غير المجمع هو ذلك الذى تكون فيه الأسرة المعيشية المختارة في العينة منتشرة بشكل منتظم فى كل منطقة العينة<sub>.</sub> أما العنقود المجمع فهو ذلك الذي فيه كل أسرة معيشية ملاصقة مع الأسرة المجاورة لها. وتعطى العناقيد غير المجمعة نتائج أكثر دقه من العناقيد المجمعة بسبب صغر تأثيرات التص

إفترض أنه تم حساب معدل الإختيار داخل القطعة وبلغ 1 من 5 من الأسر المعيشية الموجودة بالقائمة. فإذا كان القطاع الذي تم إختياره بناء على التوقع البـالغ 98 أسرة  $12$ في التعداد، لكن القائمة تظهر وجود 112 أسرة. عندها سيكون 1/5 هذه الأسر 22 أو 23 أسرة (العدد الصحيح) وليس العدد المتوقع البالغ 19 أو 20 أسرة. وهذا الإجراء لا يعكس بدقة التغير السكاني فقط بل يحافظ أيضاً على طبيعة العينـة من كونها مرجحة ذاتياً. ويجب أن لا يكون الإنحراف فى متوسط حجم القطعة كبيراً إلا في حالة إستخدام إطار تعداد سكاني قديم لم يتم تحديثه مؤخراً.<sup>[17](#page-22-0)</sup>

## **تصميم قطعة معدل – <sup>3</sup>خيار**

سبق وناقشنا إستخدام عينة موجودة كأفضل خيار من أجل MICS3 إذا ما توفرت عينة موجودة مناسبة وجيدة التصميم. وناقشنا أيضاً إستخدام خطة عينة نموذج كلا من DHS و PAPCHILD، تصميم القطعة القياسي. كأفضل خيار تالي إذا ما كان تصميم عينة مسح المؤشر في بلدك يبدأ من لا شيء.

ويستخدم خيار 3 تعديلاً لتصميم القطعة القياسي. ويعد تصميم القطعة المعدل مماثلاً لتصميم القطعة . [18](#page-22-1) القياسى فيما عدا وجود بعض الإختلافات الهامة

فبدلاً من بناء قطع قياسية من حجم 500 من السكان في كل عينة مناطق عد، يتم التقسيم لعدد من القطع المحدد مسبقا. وهذا العدد المحدد يساوي عدد الأسر المعيشية فـى التعداد (أو عدد المبـاني المحدث) فـي منـاطقّ العد مقسوماً على الحجم المرغوب للعنقود ومقرب إلى أقرب رقم صحيح.

لاحظ هنا إستخدام عدد الأسر المعيشية (عدد المباني من إطار المناطق المحدث) بـلا من عدد السكان والذى كان يستخدم في خيار 2. ولذا فإنه ليس من الضرورى ضرب عدد المنازل في المناطق المحدثة في 5.

> **مثال:**  إذا كان حجم العنقود المرغوب هو 20 أسرة معيشية، ويوجد 155 أسرة في منطقة العد، ولذا سيكون لدينا 8 قطع ٍ

كما في خيار 2 يتم أخذ العينات من مناطق العد بإحتمالات متناسبة مع عدد القطع التي تحتويها. وتقسم كل منطقة عد مختارة إلى عدد محدد مسبقاً من القطع بإستخدام خرائط توضيحية جنبـًا إلـّي جنب مـع عد سريع للمباني الموجودة. ويجب رسم حدود مخططة بعناية في عملية التقسيم، وأن يكون عدد المبـاني متساوياً في كلّ قطعة بالتقريب، مع أنـه لا يحتـاج أن يكون متساوياً تمامـاً. مرة أخرى، لاحظ أنـه يمكن بنـاء العد السريع علـي المباني وليس على الأسر المعيشية، كما تم بالضبط عند تحديث الإطار (يمكن الإشارة لذلك القسم الفرعي للتفصيل).

<span id="page-22-0"></span><sup>&</sup>lt;sup>17</sup> ثمة إجراء بديل يتم اللجوء إليه عند الاعتقاد بأن المجتمع قد جرى عليه تغيير جذري الأمر الذي يجعل متوسط حجم القطعة متغيراً بشكل كبير للقيام بمهام ميدانية فعالة. ربما يتم اختيار حجم قطعة ثابت وليس جزء من الأسر التي ستختار، وهذا يتطلب حساب فترة متحلقة وتطبيقها في كل عينـة قطعـة ممـا يجعل لكل عينة وزن مختلف، الأمر الذي يجب أخذه بعين الاعتبار عند إعداد تقديرات المؤشرات.<br><sup>18</sup> أنظر وصف كامل لتصميم القطعة (العنقود) المعدل في

<span id="page-22-1"></span>Turner, A., R.Magnani, and M.Shuaib," A Not Quite as Quick but Much Cleaner Alternalur to the Expanded Programme on Immunization (EPI) Cluster Survey "International Journal of Epidemiology, 1996, Vol. 25, No.1.

بعد أن يتم التقسيم، يتم إختيار قطعة واحدة (وواحدة فقط) عشوائياً داخل كل عينـة منطقة عد. ثم يتم مقابلة جميع الأسر المعيشية داخل حدود عينة القطع من أجل المسح، ولذا تكون القطعة عنقود مجمع من الأسر المعيشية .

وأساساً تكون الصفات الأخرى لتصميم القطعة المعدل هي نفس صـفات تـصميم القطعـة القياسـي. معاينـة ذات ثلاث مراحل، الطبقية الضمنية – إستخدام pps في إختيار مناطق العد.

ولتصميم القطعة المعدل ميزة هامة عن تصميم القطعة القياسي ألا وهي أنه لا يشترط إعداد قائمة أسرة معيشية، وبذلك فإنه يلغى تكلفة رئيسية من تكلفة المسح.

ومع ذلك فإن عملية العد السريع والخرائط التخطيطية تضيف تكلفة إضـافية، لكن يمكن تقليل تكاليف العد السريع عن طريق المعاينة البصرية بدلا من طرق الأبواب من أجل التحدث مـع المستجيبين. بالإضـافة إلـي أن الأسلوب يعوض لحد ما إستخدام إطار معاينـة قد يكون قديم بمقابلـة جميـع الأسـر المعيشية الحاليـة فـي عينـة القطع بغض النظر عن العدد الموجود في وقت المسح

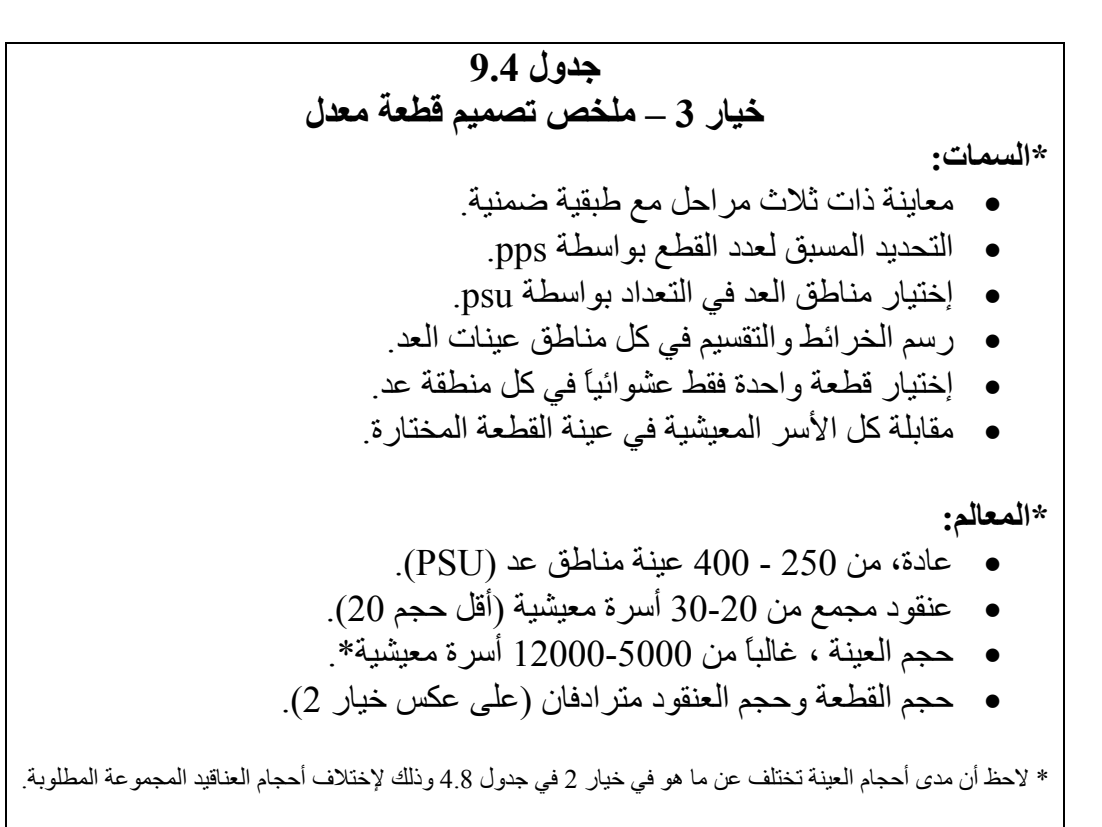

 أحد قيود تصميم القطعة المعدل أن القطع (العناقيد) تكون مجمعة. ولذا فمع نفس حجم العينة، ستكون موثوقية المعاينة لهذا التصميم أقل مما هي عليه في تصميم القطعة القياسي حيث تكون العناقيد غير مجمعة. ومع ذلك فهذا يمكن تعويضه بإستخدام عدد أكبر من مناطق العد في العينة مع أخذ عينة أصغر داخل مناطق العد. وهناك قيد أخر ، أن عملية التقسيم نفسها تتطلب تخطيط قطع صغيرة نسبياً، وذلك قد لا يكون عملياً في بعض الدول. وقد تكون هناك مشكلة كبيرة في المناطق الصغيرة حيث لا يوجد حدود طبيعية كافية كالطرق والممرات والجداول... إلخ وذلك من أجل أن يكون التقسيم دقيقاً أو حتى ملائما.ً

ولهذا السبب فإنه يرجى أن يكون حجم القطعة تحت هذا الخيار 20 أسرة معيشية على الأقل ولتعويض الإنخفاض في الموثوقية من القطعة المجمعة لا يجب أن يزيد الحجم عن 30 أسرة معيشية. ويعد تخطيط ورسم الحدود خطوة في منتهى الأهمية عند تكوين القطع فيما يتعلق بالتحكم في . تحيز المعاينة

## **تصاميم مختصرة- غير مقبولة**

في جولـة MICS الأولـى، في 1995 تـم تكريس إهتمـام كبير لطريقـة الـسير العشوائي المـستخدم فـي البرنامج المتسع للمناعة (EPI). وكان الإعتراض الأساسى لإستخدام طريقة السير العشوائي من أجل MICS3 هو أن إختيار الأسر المعيشية لا يتم بنـاءا علـى طرق معاينـة إحتماليـة ولكن يرتكز علـى أسلوب يعطـى بفاعليـة عينة حصة.

وبما أن 3MICS لها أحجام عينة كبيرة لذا فإن أسلوب السير العشوائي يكون غير ملائمـًا. وهنـاك جدلاً حول مسوح EPI الصغير ة الحجم وما يقابل ذلك من أحجـام عينـة صـغير ة، أن تبـاين المعاينـة يحكمهـا أكثـر من التحيز، وهذا يعطى إلى حد ما مبرراً لإستخدام طريقة السير العشوائي. ومع ذلك، فإنـه في حالـة MICS3 فإن نفس الجدل يودي إلى عكس ذلك الإستنتاج وهو أن التحيز أكثر إثـارة للقلق من تبـاين المعاينـة، وذلك راجـع للأحجام الكبيرة للعينة ولذلك فيجب إستخدام طرق إحتمالية كاملة عند كل مرحلة من مراحل الإختيار .

## الطرق المختـصرة كالـسير العـشوائي، والتـي تنحـرف عـن التـصميمات **الإحتمالية، تكون غير مقبولة من أجل 3MICS ويجب ألا تستخدم**

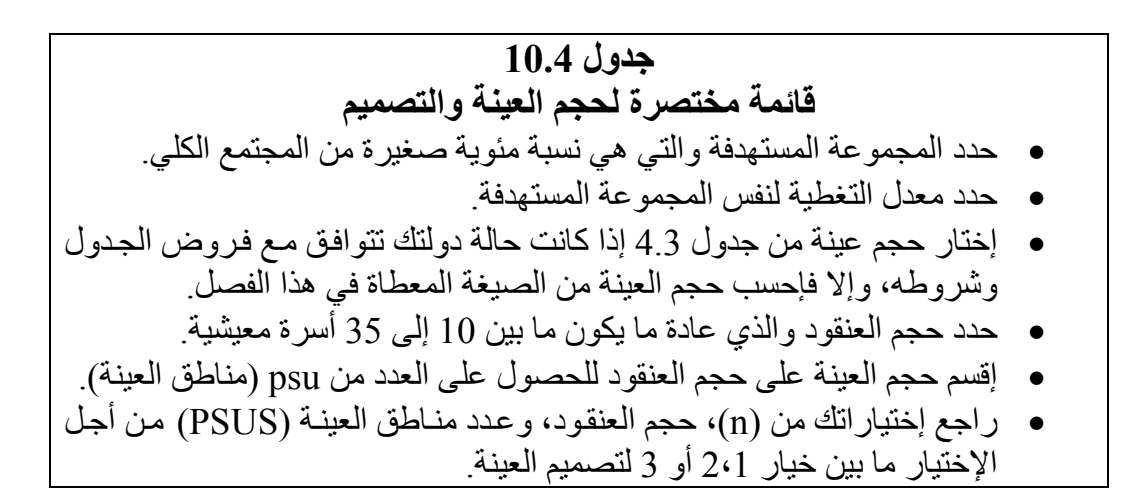

## **موضوعات خاصة لعينة 3MICS**

في هذا القسم سنناقش موضوعات أخرى هامـة يجب أن تؤخذ فـي الإعتبـار عند تخطيط أوجه المعاينـة لأجـل 3MICS فـي وطنـك. وتـشمل هـذه الموضـوعات:- التقـديرات الوطنيـة الفرعيـة، تقـديرات التغيـر والمجموعات الفرعية التحليلية، وتقديرات المياه- الصرف الصحي.

**التقديرات الوطنية الفرعية** 

حتى الأن ونحن نهتم بأحجام العينات اللازمة لتوليد التقدير ات الوطنية للمؤشر ات. ومع ذلك، فكثير من الدول سوف تريد أيضاً إستخدام 3MICS للحصول على أرقام وطنية فرعية- علمي سبيل المثال عند مستوى الريف- والحضر، الأقاليم، الولايات أو المقاطعات، ومن الممكن الأحياء. هذه البيانات سيتم إستخدامها للتعرف على المناطق التي تحتاج مجهودات أكبر ، بالإضافة لأغراض البرمجة والتقييم.

ويعتبر حجم العينة عامل تحديد حاسم في توفير تقديرات وطنية فرعية موثوقة. لكل منطقة مقدمة للتقارير (وتلك هي، المناطق الوطنية الفرعية مثل منطقة أو ريف- حضر )، يجب أن يزيد حجم العينـة الكلـي زيـادة كبيرة حتـي تكون النتائج ذات موثوقية مقبولة. أما إذا تطلب الأمر نتائج متساوية الموثوقية لكل منطقة فهناك ممارسة شائعة وهي زيادة حجم العينة الوطنية، n, بمعامل قريب من عدد المناطق وبالتالي إختيار n حالـة لكل منطقة. ولذا لـو كان المطلوب بيانات متساوية الموثوقية لعدد 5 مناطق من القطر، فإن حجم العينة المحسوب من أجل التقديرات الوطنية بناءًا على جدول 4.3 أو مباشرة من صيغة حجم العينة يجب أن يتم ضربه في معامل قيمته 5 تقريبـًا من أجل الحصول على تقديرات لكل منطقة. وذلك بالطبع يزيد حجم العينـة الكلـي (والتكلفـة) زيـادة كبيرة وقد يكون . [19](#page-25-0) غير عملياً لكثير من الدول

يجب أن تؤخذ التسويات في الإعتبار خاصـة إذا كـان عدد المنـاطق كبير أ ويمكن أن يؤخذ فـي الإعتبـار أيضاً مختلف البدائل. من البدائل المعقولـة تحديد المنـاطق المطلـوب لهـا تقـارير منفصلة كالأقـاليم، علـى سبيل المثال، لتلك المناطق التي تزيد عن حجم سكان معين. ويمكن تجميع المنـاطق الفر عيـة المتبقيـة إلـي مجموعات أقليمية. وكبديل أخر أن نـسمح لمستويات الدقـة لتقديرات المنـاطق أن تكـون أقـل صـرامة مـن مـستويات الدقـة للتقديرات الوطنية. فعلى سبيل المثال، فقد تم وضع حد الخطأ للتقدير الوطني للمؤشر الرئيسي عند 12% من r (أنظر القسم الفرعي عن حجم العينـة)، ولكن يمكن للمنـاطق المطلوب عنهـا تقـارير منفصلة التقاضـي عن ذلك الحجم عن الخطأ بصورة ملحوظة فيمكن أن يرتفع حد الخطأ ليصل إلى مدى يتراوح بين 25%- 30% من r بالإضافة إلى ذلك، فإنه يمكن إستخدام هذين البديلين معاً في . توليفة واحدة

## **تقدير التغيرات وتحليل المجموعة الفرعية**

يتم التعبير عن بعض الأهداف الدولية كتخصصات متوقعة مثل تقليل إنتشار سوء التغذيـة 20% خلال فترة خمس سنوات. ويمكن أن يكون لديك MICS أو DHS من سنوات مضت والتي أمدتنا بتقديرات لمؤشرات موجودة في 3MICS3 وقد نرغب في عمل تقييم عن التغيرات التي حدثت من ذلك الوقت. وقد يتطلب مثل هذا النوع من التقييم إجراء مسحين في بداية ونهاية الفترة.

ويعتمد حجم العينة اللازم لقياس التغير بين الفترتين الزمنيتين بصورة كبيرة على حجم التغير وكذلك على حجم التقديرين عند كل نقطة. ويعد توفير خطوط إرشادية قصيرة وعامة لتقدير التغيرات أمراً معقداً وغير علمياً. وإنه يوصىي بطلب المساعدة من مكتب الإحصاءات الوطني أو مساعدة إحدى المتخصصين في مجال المعاينة إذا تضمنت الخطط قياس التغير.

وفي ما يتعلق بتحليل المجموعات الفرعيـة مثل المؤشر ات المتعلقـة بـالجنس أو المجموعـة الإقتـصـادية الإجتماعية فإن تقدير ات المؤشر ستكون أقل دقة مما هي عليه في حالة العينة الكلية.

<span id="page-25-0"></span>نقترح فيجي فيرما، بدلا من ذلك، زيادة حجم العينة على المستوى الوطني بالمعامل D<sup>65</sup> حيث D عدد المناطق<sub>.</sub> وتكون موثوقية التقديرات لكل منطقة أقل من تقديرات المستوى الوطني إلى حد ما تحت هذا الأسلوب أنظر " مراجعة نقدية لطرق معاينـة MICS" تقرير بواسطة فيرما إلـى UNICEF، إبريل .1995

ويوضح المثال التالي كيف يتز ايد حجم الخطأ حتى للمجمو عات الفر عية الأصغر .

**مثال:**  بنـاءا عن العينـة الكاملـة (الوطنيـة)، إذا كانت الدقـة المحسوبة، علـى سبيل المثـال، موجب أو سالب 5 نقاط مئويـة لمعدل تغطيـة %50، فـإن حد الخطـأ سبكون تقريبـًا موجب أو سالب. \* 6.3 نقطة مئوية لمؤشرات النوع الخاصة بإفتراض أن العينة تشتمل على 50% ذكور ، 50% إناث . [20](#page-26-0)% نقطة مئوية لمجموعة فرعية تمثل 20% من العينة الكلية $^{20}$ . لـذا فإنــه يمكـن الحـصول علـي نتـائج دقيقـة ومعقولـة لمؤشـرات النـوع المحـدد وكـذلك بالنـسبة للمجموعات الفرعية الأخرى التي تمثل خمس العينة الكلية على الأقل.

 **مؤشرات المياه والصرف الصحي** 

يعد جمع بيانات المياه والصرف الصحي من المكونات الهامة في MICS3. وهناك قضايا إحصائية عند إستخدام أو تقييم البيانـات والتـي يجب أخذها فـي الإعتبـار . وكمـا ذكرنـا مـن قبـل فـإن تصميم عينـة لأجل MICS يرتكز على جمع متغيرات شخصية في مقابل متغيرات أسر معيشية. ويعد إستخدام المياه والصرف الصحي من خصائص الأسر المعيشية على إعتبار أن الأسرة كلها لها نفس النـوع من الإستخدام. بالإضـافة إلـي ذلك، فإن جميع الأسر المعيشية المتجمعة في منطقة تجمع مـا، غالبـاً يكون لهـا نفس النـوع من الإستخدام ولهذه الأسباب فإن تأثير تصميم العينة (deff) الذي تم مناقشته مسبقاً، يعد مرتفع بصورة ملحوظة لمؤشرات إستخدام المياه والصرف الصحي عن القيمـة 1.5 والتي تم فرضـها لحسابات حجم العينـة. وكنتيجـة لذلك فـإن أخطـاء المعاينة لمؤشرات المياه والصرف الصحي ستكون أآبر بكثير عنها في المؤشرات الشخصية.

ويجدر الإشارة إلى إنـه إذا كـان الغرض الرئيسي من MICS3 هو جمـع البيانـات عن إستخدام الميـاه والصرف الصحي فإن تصميم العينة سيكون أكثر إختلافاً. الأرجح تستلزم خطة العينـة وببساطة مسح لجماعـة والذي يتم فيها سؤال فرد واحد من عينـة الجماعـة (منطقـة التجمـع) عن إستخدام الميـاه والصـرف الـصحي فـي مقابل أسلوب 3MICS والذي يتم فيه توجيه هذه الأسئلة لكل أسرة معيشية في العينة.

وبالرغم من كبر أخطاء المعاينة المتوقع لمؤشرات المياه والصرف الصحي في MICS3 فإن النتائج قد تكون مفيدة خاصـة في تحديد الإتجاهـات. و هذا بسبب أن البيانـات قد تـم جمعهـا لهذه المؤشـرات لمسوح أسرية أخرى مثل DHS والتي يماثل تصميمها تصميم MICS3. وسيكون لمقارنـة نتـائج 3MICS مـع نتـائج المسوح الأخرى فائدة كبيرة في تحديد الإتجاهات بسبب تلاشي تأثير ات تصميم العينة العالية في كلا المسحين عند تقدير التغير.

 **إعداد التقديرات وأخطاء المعاينة** 

في هذا القسم سنتناول بالمناقشة البدائل المرجحة لإعداد التقديرات بالإضافة إلى الحاجـة لحساب أخطـاء المعاينة.

<span id="page-26-0"></span>فانظر مذكرة UNICEF غير المنشورة " بعض التعديلات المقترحة من أجل طريقة المعاينـة العنقوديـة البسيطة لأجل WHO لتقدير تغطيـة التطعيم" بواسطة جراهام كالنون سبتمبر 1988 صفحة 10.

هناك نوعين من الترجيح – إذا كان ملائمـاً- يمكن تطبيقهمـا بالتتـابع لحساب تقدير ات المؤشرات. مـالم تكن عينة الأسر المعيشية قد تم إختيارها بإحتمالات منتظمة وشـاملة (وهو مـا يعرف بالتصميم المرجح ذاتيـّاً)، فأنـه يجب ترجيح جميـع بيانـات العينـة بإستخدام مقلوب إحتمـالات الإختيـار الشاملة – وهو مـا يعرف بـأوزان التصميم. ويجب تعديل أوزان التصميم لتتضمن عدم الإستجابة حتى إذا كانت العينة مرجحة ذاتياً. ويمكن إجراء ذلك بعدة طرق مختلفة منها ترجيح المستجيبين في كل PSU (أو عنقود) لتمثل غير المستجيبين في ذلك العنقود (أو PSU). وتعد الميزة الرئيسية لهذا المدخل هو عدم الإحتياج لبيانات إضافية. ويمكن أن تكون الخطوتان- في تطبيق أوزان التصميم، وتعديلات عدم الإستجابة هي كل الترجيح الضرورى لأجل المسح.

ويمكن الأخذ في الإعتبار أوزان إضافية وذلك بتعديل أوزان التصميم لعمل توزيع عيني مرجح، لبعض التغيرات الرئيسية مثل ريف-حضر أو إقليم، مطابق لتوزيع سكاني خارجي، مثل تعدادات السكان الأكثر حداثـة. ويجب إعتبار هذا النوع من الترجيح الطبقي البعدي عندما تكون هناك إنحرافات معنوية عن التصميم في مرحلـة التنفيذ وعندما يتم إستخدام خطوات تقريبية بسبب عيوب في إطار المعاينـة أو عندما تنحرف العينـة عن معيـار الإحتمالات الدقيق. وتعتمد الصيغ الفعلية والحسابات لأوزان التصميم وعوامل عدم الإستجابة المعدلة **-** وإذا آان ضرورياً التعديلات الطبقية البعدية بصورة كبيرة على تصميم العينـة المستخدم- عدد مراحل المعاينـة، خطط الترجيح الذاتي في مقابل الترجيح الغير ذاتي، سواء كانت عدم الإستجابة منتظمـة أو متغيرة علـى نطـاق واسـع عبر مجموعات السكان الفرعية أو المناطق، مدى توافر بيانات إضافية للتوزيع الطبقي البعدي...الخ. ولذلك فإنـه ليس من العملي تقديم خطوات تفصيلية عن كيفية حساب الأوزان في حالة MICS3 ويمكن الرجوع إلى المثال الخاص بلبنان في آخر قسم من هذا الفصل كمثال على كيفية حساب أوزان MICS. ويجب على إحصائي المعاينة الذي يقوم بتصميم العينة أن يكون قادرا تماما ومسئولا عن تصميم مخطط الأوزان ، بالإضـافة لإعداد المستندات الكاملة لها.

**حساب أخطاء المعاينة** 

كما هو موضح في هذا الفصل، فإن حجم العينة فى المسح يعتمد على المؤشر الرئيسي الذي تم من أجله تحديد مستوى دقة متوقع. وبالرغم من ذلك فإن المسح سينتج عنه مئات التقديرات كل منها له مستوى دقة خاص (**خطأ معاينة**) وهذه الدقة ستختلف عما إذا كانت التقديرات على المستوى الوطني أو المستوى الـوطني الفرعي<sub>.</sub> ووفقا لحجم **p r و و deff** المتعلقة بكل منهم **(أنظر صيغة حجم العينة**). وآما تم الإشارة إليه مسبقا، فعلى سبيل المثال، فإن تقديرات المياه والصرف الصحي من المتوقع أن تكون لها أخطاء معاينـة أكبـر من بـاقي المؤشرات ولهذا فإنه من المهم حساب أخطاء المعاينة لبعض **( وليس آل**) المؤشرات.

وكجزء من الإعداد الروتيني لنتائج المسح فإنه يوصى بتقدير ٍ أخطاء المعاينة والمتغير ات المصاحبة لها مثل **deff** للمؤشرات الرئيسية والتي ربما يترواح عددها من **50-30** تقديرا مختلفا. ويعد هذا أمѧرا **"**ضѧرورياً**"** لتقييم موثوقية تقديرات المؤشر. ولهذا فإن فترات الثقة المتضمنة لحد الخطأ حول تقديرات المسح لا يمكن بناؤها إلا بعد تقدير أخطاء المعاينة. ولذا فإن تفسير التقديرات سيكون مشوشا بشدة.

ويمكن أن يكون حساب أخطاء المعاينة أو الأخطاء المعيارية هو الجزء المعقد تماما في عملية المسح. ويجب حساب الأخطـاء المعياريــة بطريقــة تأخـذ فــي الإعتبــار تـصميم العينــة المعقـد (ا**لعنقوديــة، الطبقيــة،** وا**لترجيح**). وسيؤدى التطبيق الغير مناسب لصيغ المعاينـة العشوائية البسيطة - كقاعدة - إلـى تقدير الأخطـاء المعيارية بأقل من قيمتها. وحيث أنه مما لاشك فيه من وجود تصاميم متنوعة يتم إستخدامها في البلاد المشاركة شاملة تلك التي تعتمد على عينات موجودة بالفعل، فإنه من غير الممكن توفير مخطط واحد بتقدير أخطاء المعاينة فѧي **3MICS** . ومع ذلك فإنه هناك أسلوب يعرف بأسلوب العنقود النهائي والذي ربمـا يلائم أغلب تصاميم العينـة المستخدمة في MICS3 وقد تم إعداد ورقـة عمـل بإستخدام برنـامج EXCEL وملـف SPSS لمثـل هـذا الغـرض ، وبالإضافة إلى تعليمات الإستخدام على موقع <u>www.childinfo.org-</u> MICS3 وبصفة عامة يكون أسلوب العنقود النهائي ملائما إذا كانت العينة مرحجة ذاتيا أو تقريبا مرجحة ذاتيا.

إذا لم يكن في الإمكان إستخدام ورقة العمل، فإن هناك حزم برامج عديدة قد تم تطويرها وإعدادها لتقدير التباين. وتتضمن هذه البرامج برنامج CLUSTERS الذي تم تطويره بصفة أساسية لمسح الخصوبة العالمية والذي تم إنتاجه من قبل جامعة CENVAR,ESSEX وهذا البرنـامج أتاحـه مكتب التعداد الأمريكي بدون رسوم، وكذلك برنامج WesVar الذي تم إنتاجه بمعرفة WESTAT لإستخدامه بواسطة SPSS ويمكن لحزم البرامج مثل Epi-Info,SUDAAN,SAS أن تتعامل مع التصاميم المعقدة وتعد الإصدارات الحديثة من SPSS قادرة أيضا على حساب أخطاء المعاينة للتصاميم المعقدة. وبعض هذه الحزم تكون مجانيـة ويمكن الحصول عليها من الإنترنت بينما البعض الأخر يباع بصورة تجاريـة<sup>[21](#page-28-0)</sup>. وفي كلتـا الحالتين سواء إذا مـاتم إستخدام ورقة العمل أو حزم البرامج فإن العملية ستكون أسهل إذا كنت متأكدا" من أن سجلات البيانـات تحتوي على تعاريف **PSU** وإذا تم إستخدتم الطبقات فيجب تعريف الطبقات لجميع الوحدات من **PSU**.

**تفاصيل أساليب إختيار العينة:** 

سنقدم في هذا القسم تفاصيل مع التوضيح عن كيفية تطبيق أساليب إختيار العينة التي تمت مناقشتها في هذا الفصل.

### **أساليب من أجل معاينة بواسطة PPS 2: خيار**

الأسلوب الأول الذي سيتم توضيحه هو عن كيفية إختيار وحدات المرحلة الأولـي بإستخدام PPS ويبـين التوضيح كيفية دمج المعاينـة الإحتماليـة المنتظمـة المتناسبة ومـع الحجم مـع التوزيـع الجغرافـي لإطـار المعاينـة لتحقيق الطبقية الضمنية.

ومن أجل التوضيح سنأخذ خيار 2 من هذا الفصل ، تصميم القطعة القياسي، مع إختيار عينـة وطنيـة إفترض: (1) أن حجم القطعة القياسي 2 تحت خيار يبلغ **500** شخصا أ يو حوال 100 أسرة معيشية، 2( ) مناطق العد للتعداد **(EAs** (يه إطار المعاينة، (3) يكون عدد **PSU** المختار .300 والخطوات التالية لإختيار المرحلة الأولى يجب تنفيذها على الحاسب الآلي وإن كان من الممكن تنفيذها يدويا.

**خطوة :1** صنف ملف **EAs** حسب آونها حضرا أم ريفا**.** 

**<http://unstats.un.org/unsd/HHsurveys/pdf/Household.surveys.pdf>**

<span id="page-28-0"></span>ين أجل مراجعة شاملة لهذه البرامج أنظر "برامج جاهزة لخطا المعاينة من أجل الحاسبات الشخصية" بواسطة جيم لبكوسكى وجودى باولز من جامعة ميتشجن ظهرت هذه المقالة فى "المسح للاحصائي" رقم 35 ديسمبر ،1996 .19-10 (**www.fas.harvard /edu. [stats/survey-soft/iass.htmt](http://www.fas.harvard.edu/nstats/survey-soft/iass.htmt) :موقع أنظر(** 

توجد مراجعة أكثر حداثة في مطبوعات قسم الإحصاء في UN "عينة مسوح الأسر المعيشية في الدول النامية والمحولة" مارس 2005 فصل 21 على الأخص " تقدير خطأ المعاينة لبيانات المسح " بواسطة **دونا بروجان**.

خ**طوة 2:** وداخل قطاع الحضر صنف الملف وفقا لترتيب جغرافي ملتف وطبقا للأقسام الفرعية والإدارية لبلدك على سبيل المثال، إقليم، ولاية ،حي، بلدية ... . الخ **خطوة:3** آرر خطوة 2 . لقطاع الريف **خطوة:4** بين في أحد الأعمدة عدد السكان في التعداد لكل **EA.**  خ**طوة5:** أحسب في العمود التالي عدد القطع القياسية والتي تساوي أقرب عدد صـحيح لنـاتج قسمة عدد السكان على **500 و**هذا هو قياس حجم **EA**. **خطوة:6** آون عمود متجمع لقياسات الحجم في العمود الذي يلي العمود السابق**.**  خ**طوة7:** أحسب فترة المعاينـة I) وذلك بقسمة الإجمـالي المتجمـع علـى **500** مقربـا النـاتج لأقرب رقم عشري واحد. ولتوضيح ذلѧك، إفتѧرض أن الإجمѧالى المتجمѧع هѧو **5281** فѧإن فتѧرة المعاينѧة I ( )سѧتكون **5281/300 أو** .**17.6 خطوة :8** إختار بداية عشوائية ما بين **0 ,** .**17.6**

ولإنجاز ذلك عمليا يتم إستخدام جدول الأعداد العشوائية ويختار رقم مكون من ثلاث خانات ما بين **176-001 ثم** ضع العلامة العشرية بعد ذلك.

إفترض أنك إخترت 042 فإن البداية العشوائية ستكون 4.2 وبذلك فإن أول عينـة PSU ستكون العينـة . [22](#page-29-0) التي أصغر قياس متجمعا لحجمها أآبر من أو **يساوي 4.2**

**خطوة 9:** أضف **4.2** على **(I (أو 4.2 + 17.6 = 21.8** وبذلك تكون العينة **PSU** التالية هي العينة التي أصغر قيمة متجمعة مناظرة لها أكبر من أو تساوي 21.8.

خطوة 10: أضف 21.8 علـى (I) أو 17.6+21.8=39.4 وبـذلك تكـون عينـة PSU التاليـة هـي العينـة التـي أصغر قيمة متجمعة مناظرة لها أكبر من أو تساوي 39.4.

خطوة 11: إستمر كما سبق، خلال EAs الحضرية، ثم إتبعها بالريفية حتى يتم إختيار PSU 300 المطلوبة. الأسلوب تم عرضه مرة أخرى في جدول .**4.12**

 تمثل عينتي **PSU** التي تѧم وصѧفهما فѧي المثѧال **003 EA** مѧن شѧياخة (بلديѧة) **01** و **002 EA** مѧن شѧياخة (بلدية) **03** وآلاهما من الحي **01** والإقليم **01** ).

وفى حالة EA الأولى فإن قياس حجمها 3 والذي يعني إنشاء ثلاثـة قطع يتكون كل منها من حوالي **540** شخص **( 1630 مقسومة على 3)** ثم يتم إختيѧار أحѧد القطѧع عѧشوائيا لإعѧداد قائمѧة وأخѧذ عينѧة فرعيѧة مѧن الأسر المعيشية. وفي عينة EA الثانية، يجب تكوين قطعتين يتكون كلاهمـا من **590** شخص قبل إختيار واحدة منهما عشوائيا.

ويظهر المثال بوضوح المزايا العديدة للطبقية الضمنية أولا : أنها سهلة التحقيق ولا تتطلب سوى ترتيب إطار مناطق العد جغرافيا أولاً، ثم يتم إختيار العينة بإنتظام بإستخدام PPS . ثانيا: أنها تعطي ذاتيا عينـة PSUs لها توزيع يتناسب مع الحضر والريف والإقليم أو أي تقسيم جغرافيي فرعبي آخر على سبيل المثال إذا كان **%10** من السكان يتمرآز في الإقليم 12 حينئذ فان %10 من عينتك سيتم إختياره من هذا الإقليم. : ثالثا أنه يمكن تنفيذها بسهولة على الحاسب الآلي.

<span id="page-29-0"></span>يوصي"آيش" بالتقريب لأدنى حينما تكون فترة المعاينة آسرا. أنظر "آيش" (1965) مسح المعاينة، وإيلي، نيويورك، صفحة .116 22

# **جدول 11.4**

# **توضيح لأسلوب معاينة pps المنتظمة والطبقية الضمنية - 2. خيار عينة**

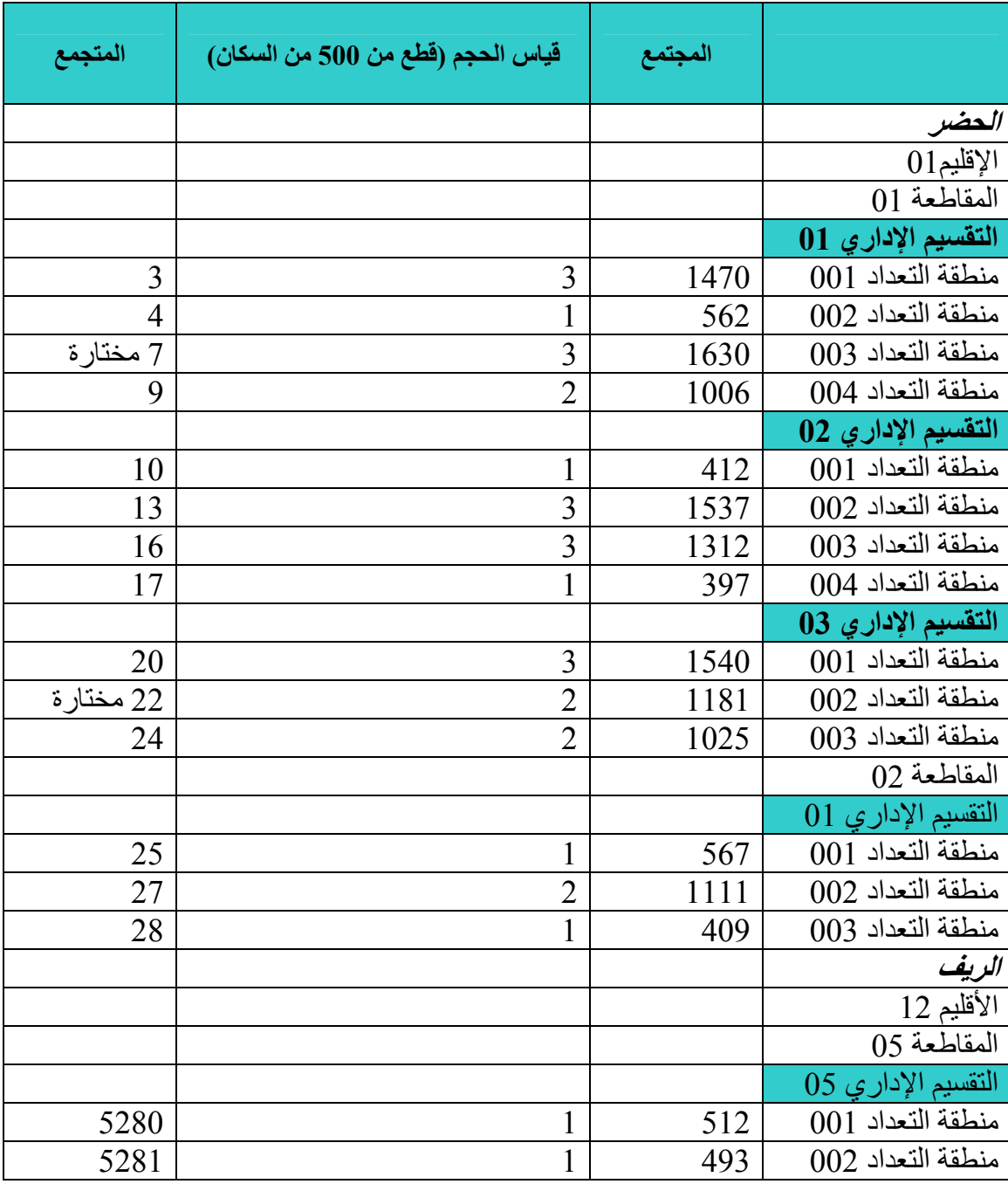

ما أ إن يتم ختيار **PSUs** 2 وفقا لخيار ، يتم إجـراء التقسيـم لهم بحيث يكون مقياس الحجم **( عدد القطع)** 2 أ أو آثر ويلي ذلك إختيار قطعة واحدة عشوائيا من آل **PSU.** 

يجب عمل قائمة جديدة للأسر المعيشية في القطع المختارة بالإضافة إلى PSUs التي تكون قطعة واحدة. والخطوة الأخيرة في أسلوب الإختيار وفقا لخيار 2 هو إختيار عينـة الأسر المعيشية من داخل القطـع المختارة وقد تم وصف هذا الأسلوب في جدول **4.12** مصحوبا بتوضيح.

## **جدول 12.4 إختيار الأسر المعيشية – 2 خيار**

إفترض أن حجم قطعتك القياسية 500 شخص وبإفتراض أن حجم العنقود المرغوب للمسح تم تحديده بالعدد ñ من الأسر المعيشية.

1- أحسب متوسط عدد الأسر المعيشية لكل قطعة **بقسمة 500** على متوسط حجم الأسѧرة فѧي . بلѧدك إفتѧرض أن ذلك يكون **sh** .

> 2- أقسم **sh على** ñ والناتج يمثل فترة المعاينة I لإ، ختيار الأسر المعيشية داخل آل عينة **ملاحظة :-** إذا آان حجم قطعتك القياسي قيمة خلاف 500 ، فيجب إستخدام هذه القيمة، بالطبع.

> > **توضيح :-**

إفترض أن متوسط حجم الأسرة المعيشية **5.5**. إذا S<sub>h</sub> س**يكون 500/5.5 أو 90.9** . إفترض أنك تريد حجم عنقود ñ يكون 25. أقسم 90.9 على 25 (م**قربـا لـرقم عشرى واحد) =25/** 90.9 أو 3.6 ثـم إختر الأسرة المعيشية في آل قطعة بمعدل 1 في **3.6** بادءًا برقم عشوائي بين **01 و 36** ( واضعا العلامة العѧشرية بعѧد إختيѧار الرقم).

### **إجراءات المعاينة بإستخدام pps – 3 خيار**

إذا تم إستخدام خيار 3 وهو تصميم القطعة الموصوف في هذا الفصل بدلا من خيار 2 ، فإنـه سبتم عمل الطبقية الضمنية بنفس الطريقة بالرغم من إختلاف مقياس الحجم ووفقا لخيار 3 ، إذا إفترضنا، كمثال أن حجم القطعة سيصبح **20** أسرة معيشية (في المتوسط) حينئذ سيتم حساب مقياس الحجم بقسمة عدد الأسر المعيشية في التعداد على 20 مقربا الناتج لأقرب عدد صحيح. لاحظ أنـه وفقا لخيار 3 فإن العمود الثـاني في جدول 4.13 سيمثل عدد الأسر المعيشية بدلا من عدد السكان. وسيتم حساب فترة المعاينـة I وذلك بقسمة المجتمـع الإجمـالى، إفترض أنـه 26425، علمي عدد الوحدات المرغوبـة من PSU ، ومرة أخرى إفترض أنهـا 300 . لذا سيكون لديك **26425/30= 88.1**

وإذا تم إختيار البداية العشوائية لتكون 19.4 ، فإن أول وحدتين يتم إختيار هما، من PSU's وكمـا هو موضع بجدول 4.13 سـتكون هـى الأرقـام المنـاظرة لأصـغر مجتمـع يزيـد عـن القـيم 19.4 و 107.5 **(19.4+88.1**) على التوالي وهي **002 EA في شياخة 002،01 EA** في شياخة 03 من إقليم 01 وحي .01

| توصيح دستوب معينه pps المنتصب والطبعية الصمتية- حيار حينه د. |                                   |         |                    |
|--------------------------------------------------------------|-----------------------------------|---------|--------------------|
| المتجمع                                                      | قياس الحجم (قطع من 500 من السكان) | المجتمع | الحضر              |
|                                                              |                                   |         | $01$ الإقليم       |
|                                                              |                                   |         | المقاطعة 01        |
|                                                              |                                   |         | التقسيم الإداري 01 |
| 14                                                           | 14                                | 290     | منطقة التعداد 001  |
| 20 مختار ة                                                   | 6                                 | 120     | منطقة التعداد 002  |
| 36                                                           | 16                                | 325     | منطقة التعداد 003  |
| 46                                                           | 10                                | 200     | منطقة التعداد 040  |
|                                                              |                                   |         | التقسيم الإداري 02 |
| 50                                                           | $\overline{4}$                    | 81      | منطقة التعداد 001  |
| 65                                                           | 15                                | 307     | منطقة التعداد 002  |
| 78                                                           | 13                                | 261     | منطقة التعداد 003  |
| 82                                                           | $\overline{4}$                    | 80      | منطقة التعداد 004  |
|                                                              |                                   |         | التقسيم الإداري 03 |
| 97                                                           | 15                                | 308     | منطقة التعداد 001  |
| 109 مختارة                                                   | 12                                | 236     | منطقة التعداد 002  |
| 119                                                          | 10                                | 205     | منطقة التعداد 003  |
|                                                              |                                   |         | الريف              |
|                                                              |                                   |         | الأقليم 12         |
|                                                              |                                   |         | المقاطعة 05        |
|                                                              |                                   |         | التقسيم الإداري 05 |
| 26400                                                        | 5                                 | 102     | منطقة التعداد 001  |
| 26405                                                        | 5                                 | 99      | منطقة التعداد 002  |

**جدول 4. 13 توضيح لأسلوب معاينة pps المنتظمة والطبقية الضمنية- خيار عينة 3.** 

نذكر أنه وفقا لخيار 3 فإن مقياس الحجم يساوي عدد القطع ذات الحجم الذى سبق تحديده. والذي يجب عمله (**20** في مثالنا) لذا فإنّه في ع**ينة PSU** المختارة يجب تكوين 6 قطع كل منها بحجم 20 أسرة معيشية تقريبا في أول PSU **،** 12 في الثانية مرة أخرى يتم إختيار أحد هذه القطع عشوائيا داخل كل عينة PSU م.<br>وإجراء المقابلـة مـع جميع الأسرة المعيشية في هذه القطعـة من أجل المسح حتى إذا كان العدد الفعلـي للأسر المعيشية في القطعة يختلف جوهريا عن حجمها المتوقع (يتناول فصل 6 بالتّفصيل إجراءات تكوين القطع لكل **من خيار 2 3 وخيار ).** 

 **أمثلة بعض الدول من دورة MICS عام :2000** 

في آخر قسم فرعي من هذا الفصل سنصف تصاميم العينـة المستخدمة في ثـلاث دول من الـدول المشارآة فى دورة **MICS عام 2000** ويوضح آل منهم مظهر مختلف لنقاط المعاينة التي تم مناقشتها فѧي هѧذا الفصل، هذه الأمثلة من لبنان وغينيا الإستوائية الجديدة وانجولا.

**لبنان:** 

سنبدأ بدراسة لبنان مع إعطاء توصيف واضح بغرض مقارنة تصميم العينة مع دليل **MICS** لعام **<sup>2000</sup>** بالإضافة إلى ذلك سنبين آيفية حساب الأوزان لتوضيح آيفية إنجاز ذلك في مسح محدد.

#### **خطة العينة:**

تم إجراء **MICS** بواسطة الإدارة المرآزية للإحصاء (**CAS** (أهدافه الأساسية لقياسات **MICS هي** -:

1- الحصول على مؤشرات مناسبة لمؤتمر نهاية عقد الطفل لرسم صورة النساء والأطفال في لبنان. 3- توفير هذه التقدير ات على المستوى الـوطني ولخمسة منـاطق وطنيـة فرعيـة (المنـاطق) والتـي تتضمن أكبر أربع محافظات بالإضافة إلى منطقة تشمل صبدا والنبطية معا. وطريق معاينـة MICS في لبنـان كانت إختيار عينة إحتمالية من 1625 أسرة معيشية من كل من الخمس منـاطق بإستخدام تصميم عنقودي طبقي وكانت عملية إختيار ذات مرحلتين مع الإستفادة من تعداد المباني لعام 1995-96 كإطار معاينـة وبلـغ إجمالي عدد الأسر المعيشية التي كانت ستسحب 8125 أسرة من الدولة كلها .

وتم تعريف عناقيد المرحلة الأولى (هذه وحدات المعاينـة الأوليـة PSU's) كقطـع ( ilots) أو كـان ذلك متطابقا في المفهوم والتكوين كمناطق عد تعدادية .

وتم إختبار هم بإحتمالات متناسبة مع مقاييس حجمهم (أو PPS) وكان أخر عمل هو عد المبـاني المشغولة من **تعداد 96-1995 للمبѧاني** الآنѧف الѧذآر، وقѧد تѧم إختيѧار **عѧدد 65** ( قطعѧة **ilots (**مѧن آѧل منطقѧة أو جميعѧا **325 .** وكان يجب إعداد قوائم جديدة للقطع (Ilots) المختارة و هذا يعني إعداد قوائم جديدة للأسر المعيشية كعملية ميدانية وتم تقسيم القطع (**Ilots (**الكبيرة إلى قطع جغرافية مع إختيار قطعة عشوائيا من القائمة. وتكون القائمة الجديدة إطار المعاينة للمرحلة الثانية في الإختيار

وتم إختيار حجم عينة ثابت 25 أسرة معيشية من القائمة الجديدة بإنتظام من كل عينـة منطقـة (ilots**) ل**عمل مقابلات MICS . وفي قليل من عينة المناطق (ilots) والتي تحتوى أقل من 25 أسرة معيشية سيتم مسح كل الأسر من أجل MICS .

آان يعتقد أن أعلѧى نѧسبة عѧدم إسѧتجابة فѧي المѧسح **مѧا بѧين 10 %- %12** وفѧي هѧذه الحالѧة فѧإن عѧدد الأسѧر المعيشية التي تم مقابلاتها سيتراوح مـا بـين 1430-1465 في كل قطعة أو 7150 - 7325 على مـستوى الدولة لكل.

#### **مناقشة خطة عينة – فلسفة MICS**

من الضروري ملاحظة أن خطة عينـة الموصـوفة أعـلاه تكون متسقة جدا مـع فلسفة MICS الكليـة لتصميم وتنفيذ عينة وطبقا للطبعة السابقة من **دليل MICS** . تلك الطبعة كالطبعة الحالية تؤسس ملامح عدة لتصميم عينة وهذه الملامح تم إتباعها تماما في خطة **CAS** وتشتمل على ما يلى :-

- إستخدام أسلوب المعاينة البسيط.
- إستخدام آخر تعداد كإطار للعينة
	- إجراء المعاينة على مرحلتين .
- إستخدام أساليب إحتمالية في آل مرحلة إختيار .
	- إستخدام عناقيد من حجم متوسط .

• إستخدام حجم عينة مناسب .

وأسلوب المعاينة بسيط ومباشر وبعيدا عن التعقيد وبهذه الطريقة كان من المتوقع بقاء أخطاء عدم المعاينـة في حدها الأدنى وآان تعداد المباني في **96-1995** الإطار المناسب للإستخدام بسبب:

- أ أنه آان التعداد الأخير المتاح**.** ب- كانت الخرائط متاحة لـه ولّذا فمن الممكن تحديد القطع المختارة من أجل MICS بسهولة والتعرف على حدودها الداخلية وهذه الميزة إتاحة الخرائط مناسبة جدا لعملية التقسيم المطلوبة للقطع الكبيرة، وعمر الإطار يعني أن تحركات المجتمع وتغيراته يمكن أن تؤدي إلى تقليل دقة التقديرات ولمهذا السبب فإنه من الضرورى إعداد قائمة جديدة للأسر في المرحلة الثانية, لتحديث الإطار في المناطق المختارة. تم إستخدام طرق إختيـار إحتماليـة فـي كـلا المـركلتين وسـاعد هـذا علـي ضـمان تمّثيـل النتـائج لمختلـف المجتمعات المستهدفة شاملة الأسر المعيشية، النساء في سن الإنجاب والأطفال في لبنـان ويعد حجم العنقود 25 حجما متوسطا لضمان أن لا يكون تأثير تصميم العينة كبيرا لدرجة تجعل النتائج غير موثوقة للمؤشرات الهامة.

وكان حجم العينة الوطني البالغ 8125 أسرة معيشية متسق مـع التوصـيات فـي دليل MICS لعـام 2000 والمتعلقة بمعلمة المسح العالية الأهمية. وكما أشار ذلك الدليل فإن حجم العينة يجب أن يكون كبيرا بدرجة كافية لتحقيق مختلف أهداف القياسات ويتضمن ذلك القدر ة على قياس المؤشر ات الرئيسية بحد خطـأ مـن 3-5 نقط مئوية معتمدا على المؤشر. والهدف الثاني كان القدرة على الحصول على تقديرات بموثوقية معقولـة للمؤشرات في المنـاطق محل الإهتمـام وكمـا هو مذكور فـي الملخص. أكبـر أربـع محافظـات وهي بيـروت، مونـت لبنـان، البقاع، نورد، بالإضافة إلى منطقة النبطية وصيدا معا بالإضافة إلى المستوى الوطني . بالطبع

وبطريقة مماثلة لكتيب MICS فإن كتيب 2000 MICS يقترح أن حسابات حجم العينة تحتاج إلى تعديل بالزيادة لتعويض فقد حلات عدم الإستجابة. ومثل هذه السمة قد تم أخذها في الإعتبار .

#### **حجم العينة**

ـــــــــــــــــــــ<br>إن المؤشر الذي تم إختياره لتحديد حجم العينـة في لبنــان هـو نـسبة الأطفـال الأقـل مـن خمـس سـنوات والذين يعانون من الإسهال في آخر أسبو عين<sub>.</sub> وهذه النسبة يتوقع أن تكون حوالي 15 في المائـة ثـم يوضـع حد خطـأ أو الدقة عند ± 3% لذا فإن فترة الثقة عند مستوى ثقة 95% ستؤدي إلى قيمة مسح تتراوح ما بين 12% ، 1**8**% إذا كانت القيمة الحقيقية في المجتمع هي 15% .

ويكون المجتمع المستهدف لمؤشر الإسهال هو الأطفال أقل من خمس سنوات والذين يشكلون نسبة أقل من د) من السكان. ويفترض أن تأثير تصميم العينة يكون حوالي 1.5 ، وهذا هو العامل الذي من خلالـه يزيد <mark>.</mark> حجم العينة في مقابلة إستخدام تصميم العنقود بدلا من العينـة العشوائية البسيطة مـع الأخذ فـي الإعتبـار تـأثيره على موثوقية المعاينة .

وعدد الأقاليم هو 5 كما تم مناقشته سلفا. وقد تم إعتبار أن المعدل المتوقع لعدم الإستجابة هو 12.5 **في** ا**لمائة.** ويعد ذلك رقما متحفظا بغرض إعطاء حجم عينة أكبر من اللازم وكان الأمل أن تكون الإستجابة الفعلية يف المس أح على بكثير **من 87.5 في . المائة** 

وآان متوسط حجم الأسرة المعيشية في لبنان في ذلѧك الوقѧت **4.8** ويكѧون العامѧل الѧضروري لتحقيѧق **%95 مستوى ثقة 4. هو**

بالأخذ في الإعتبار جميع الصفات السابقة فإن صيغة حجم العينة المحسوبة أدنـاه تحدد عدد الأسر المعيشية اللازمة في العينة لإقليم واحد ( أ**نظر ملحق 7 من الإصدار السابق للدليل).** لقد وجب تعديله من أجل 5 منـاطق وهذا ما سيتم مناقشته بالتفصيل لاحقا .

$$
n = \frac{4r (1-r)(1.125)f}{e^2 (p) (nh)} = \frac{4(0.15)(0.85)(1.125)(1.5)}{(0.03)(0.03)(0.1)(4.8)} = 1992
$$

ولتعديل حجم العينة للمناطق، هناك بديلين مقترحين في الدليل ( إ**صدار 2000**) أحد البدائل هو ضرب حجم العينة اللازم لمنطقة واحدة في عدد المناطق وهذا يعطي: **9961 = x1992 5 .**

وحيث أن ميز انية المسح لا تلائم هذا الحجم الكبير للعينـة، هنـاك أسلوب آخر والذي ربمـا يعطـي حدود خطأ أعلى وهو ضرب حجم **العينة n يف D العامل مرفوع إلى القوة 0.65** حيث **D** هو عѧدد المنѧاطق – وهѧذا يعادل تقريبا أخذ ا**لجذر التكعيبي لمربـع D** ، وفـي حالتنـا هذه يكـون الجذر التكعيبـي للقيمـة 25 أو حـوالـي 2.92 **وعند ضرب هذا الرقم في 1892** نحصل بذلك على حجم عينـة 5817 في المنـاطق الخمس ولقد تقرر أخذ المتوسط للبديلين ، أي إستخدام **حجم العينـة 7889 وأكثر** من ذلك تم التعديل لأعلـى لـتلائم 65 عنقود فـي كل منطقة ( **يأ أن 7889 سѧيتطلب حѧوالي 63 عنقѧود يأ 7889 / 25 أ إو جمѧالى 315 /2 أو 316 وبѧذلك تѧصبح القيمة <sup>315</sup> /5 أو <sup>63</sup> في .) آل منطقة**

ومن المفيد معرفة التأثير على حد الخطأ مع هذا الحجم من العينـة. وكانت قيمـة n المحسوبة من أجل الإسهال 1992 . تذكر مما سبق أن ذلك سيعطي حد الخطأ في حدود ± 3 نقطة مئويـة ومـع ذلك يكون حجم العينة النهائي 125 /5 أو 1625 لكل منطقة<sub>.</sub> وكذا سيكون حد الخطأ أعلى نوعا ما. ويتم حساب الزيادة في حد الخطأ علمي أنها الجذر التربيعي لنسب أحجام العينـة أو الجذر التربيعي للقيمـة 1992 / 1625 والتي تساوي تقريبا 1.033. وبذلك يصبح حد الخطأ المتوقع لهذا المؤشر على مستوى المحافظة حوالي 3.3% نقطـة إذا كـان معدل إنتشار الإسهال حوالي **%15** تقريبا.

#### **تخصيص العينة:**

عندما يتقرر كيفية تخصيص العينـة بصورة ملائمـة فإنـه يجب الأخذ فـي الإعتبـار أهداف القيـاس فـإذا كانت الأولوية للتقديرات الوطنية فإنه يجب تخصيص العينة بالتناسب بين مختلف المحافظات، فعلى سبيل المثال إذا كانت المحافظة تتضمن 35% من سكان الوطن فهذا يعني أنه يجب إختيار 35% من العينـة مـن هذه المحافظـة بإستخدام أسلوب التخصيص المتناسب. والمشكلة في هذا الأسلوب، مـع ذلك، أنـه في المحافظات الـصغيرة **( إب فتراض أن المحافظة تتضمن %10 فقط من حجم المجتمع**) سيخصص لهѧا حجѧم عينѧة صѧغير جѧدا للحѧصول على تقديرات موثوقة، والوضع الأخير سيصبح مشكلة حقيقية إذا كان مستوى المحافظة في مقابل المستوى الوطني- له الأولوية الرئيسية.

في الحقيقة كـان لمستوى المحافظـة الأولويـة الرئيسية من أجل الحكومـة ومن أجل UNICEF لبنـان. وهذا بسبب أن تخطيط البرنامج وتنفيذ مشروعات السياسات لتحسين حالـة السيدات والأطفـال يجب أن تـتم علـي المستوى المحلي، لهذا السبب فإنه يكون مطلوب تقدير ات موثوقة قدر الإمكان لكل محافظة. ولتحقيق ذلك فإنـه يجب توزيع العينة توزيعا متساويا بين المحافظات ( ا**لمحافظات الأربع الكبرى بالإضـافة إلـى التوليفـة ال<b>جنوبيـة** . (

**يوضح جدول 4.14** تخصيص العينة وباقي معالمها بواسطة المحافظة .

| فترة العينة للقطع | إجمالي عدد | حجم العنقود- | حجم العينة-     | حجم العينة- | المحافظة     |
|-------------------|------------|--------------|-----------------|-------------|--------------|
| (ilots) المختارة  | وحدات      | hhs عينة     | عدد             | عدد الأسر   |              |
| pps               | الإطار     | لكل عنقو د.  | العناقيد(ilots) | المعيشية    |              |
|                   | ( المباني  |              |                 | (hhs)       |              |
|                   | المشغولة)  |              |                 |             |              |
| lin1564.7         | 101707     | 25           | 65              | 1625        | بيروت        |
| lin8484.9         | 356517     | 25           | 65              | 1625        | مونت لبنان   |
| lin2308.0         | 150018     | 25           | 65              | 1625        | نورد         |
| lin1502.1         | 97638      | 25           | 65              | 1625        | البقاع       |
| lin 2293.7        | 149093     | 25           | 65              | 1625        | نبطية / sud  |
|                   | 854973     | 25           | 325             | 8125        | إجمالي لبنان |

**جدول 4 14. معالم العينة – لبنان MICS لعام 2000** 

#### **التنفيذ - أساليب إختيار العينة:**

آانت مرحلة الإ لأختيار ا ولى عينة منتظمة **pps** من قطع التعداد **ilots** حيث آان مقياس الحجم هو عѧدد المباني المشغولة. وقبل إجراء عمليـة الإختيـار تـم تَرتيب القطع **ilots وفقا للمحافظـة ويـتم الترتيب داخ**ل المحافظة بالكازا **caza ) يح )** والمنطقة الأآبر بالقطعة **ilot** والأخير تѧم بطريقѧة التتѧابع الجغرافѧي. وتѧم ترميѧز ذلك بإستخدام شفرة التعريف الجغر افية بدأت من 7 خانـات من قاعدة البيانـات الجغر افيـة. وبهذه الطريقـة فـإن الإختيار المنتظم الذي تم ضمن طبقية ضمنية للعينـة في كل منطقة أو محافظـة. وتم إختيـار 65 قطعـة (ilots) بعملية على الحاسب الألي لكل منطقة.

ولتنفيذ مرحلة الإختيار الثانية تم وضع قائمة ميدانية حالية للأسر المعيشية. وكان كثير من قطع العينة (**ilots (**آبير جدا ولذا وجب تقسيمها قبل عمل القوائم وقد تم تقѧسيم حѧوالي **180** قطعѧة (**ilots (**مѧن **325** قطعѧة **(ilots (**بسبب إشتمالها على أآثر من **150** أسرة في آ ال منه حسب إطار معاينة **.1996-95 تم إجѧراء التقѧسيم طبقا لجدول 4.16**

| عدد القطع     | عدد الأسر ( حسب ا |  |
|---------------|-------------------|--|
| لا يوجد تقسيم | أقل من 150        |  |
|               | 150-249           |  |
|               | 250-349           |  |
|               | 350-449           |  |
|               | 450-549           |  |

**جدول 15.4 عدد القطع التي تم بناؤها** 

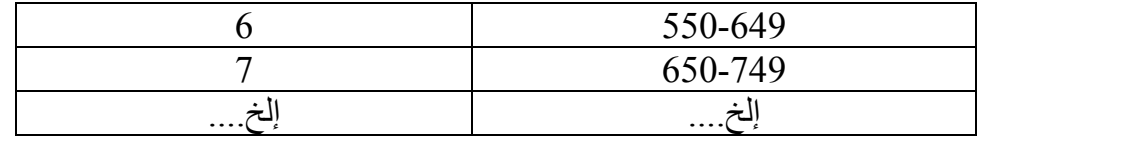

من قطع العينة (ilots) حوالي 12 منهم تتضمن أقل من 25 أسرة معيشية حسب الإطـار<sub>.</sub> بالنسبة لهذه القطع لم يكن من الضروري إجراء قائمة ميدانية وبدلا من ذلك تم إجراء مقابلة جميع الأسر المعيشية الموجودة داخل **حدود القطعة ilot من أجل MICS** .

حتى إذا آان عدد هذه الأسر في وقت إجراء **MICS** يف عام 2000 أآبر من 25 أسرة. و للتقسيم تم إستخدام جدول 15.4 لتحديد عدد القطع المطلوب تكوينها. على سبيل المثـال، إذا كـان الإطـار يبـين أن قطعة العينة **(ilot (**تتضمن **580** فأسرة معيشية سيتم تكوين **6** قطع.

وتم إتباع أساليب التقسيم وبنـاء القطـع الموجودة فـي الفصل الـسادس مـن دليل MICS ( **بالإصدار السابق)** بعد إجراء التقسيم يتم إختيار قطعة واحدة عشوائيا من آل قطعة (**ilot** (. تم تقسيمها

بالنسبة لجميع القطع **(ilots (**أقل من **150** أسرة معيشية والقطع المختѧارة أآبѧر مѧن **150** أسѧرة معيѧشية تم عمل زيارة أخرى للميدان بغرض إجراء قائمة كاملة للأسر المعيشية الحالية ثم بعد ذلك تم إجراء معاينـة منتظمة للأسر داخل آل (**ilot (** أو قطعة بمعدل **1** يف **I** حيث **I تمثѧل** فتѧرة العينѧة التѧي تѧساوي / **Ni** ɳ حيѧث **Ni** يمثل العدد الحقيقي للأسر في قائمة عنقود العينة رقم **I و** ɳ تساوي **25** وهو حجم العنقود المرغوب فيه . وتتغيѧر قيمة فترة المعاينة **<sup>I</sup>** لكل **ilot** أو قطعة ويتم حسابها لأقرب عدد عشري . واحد

#### **الوزن والتقدير:**

لتجهيز وإعداد تقديرات المسح يتم إستخدام الترجيح لأن العينة ليست مرجحة ذاتيا أو بعبارة أخرى فإن حالات العينة ليست كلها لها نفس الإحتمال في الإختيار . ويتطلب الترجيح ضرب بيانات العينـة الخـام في وزن العينة، ويختلف الوزن بإختلاف العنقود حيث أن وزن الأسر المعيشية فيي كل عنقود يعتمد علىي قياس الحجم وعدد الأسر المعيشية التي تم الحصول عليها في عملية وضع قائمة لهذا العنقود.

وتساوي الأوزان مقلوب إحتمالات الإختيار ، ويحسب إحتمال الأسر المعيشية والأشخاص والأطفال والنساء أو أي مجموعة سكان مستهدفة أخرى في عنقود ما، كالتالى :-

$$
P_{ih} = \frac{(65)(25) m_{ih}}{M_h N_{ih} S_{ih}}
$$

**حيث :-** 

**Pih** إحتمال إختيار أسرة ( أو شخص ) من العنقود (**i (يف )h )المنطقة 65** عدد العناقيد في آل منطقة **25** حجم العنقود **mih** مقياس الحجم ف في العنقود ي المنطقة **)h )**أي إنه عدد المباني المشغولة وفقا لإطار العينة. **Nih** هو عدد الأسر المعيشية في قائمة العنقود في المنطقة **.)h ) Sih** هو عدد القطع الت في تم تكوينها ي ( **ilot ( ما (** وتكون قيمة **S ih** مساوية **1** لكل (**ilot (**لم يتم تقسيمه**).** 

**Mh** هو إجمالي مقياس الحجم في المنطقة **h ( )**وهو يمثل مجموع قيم **m ih** وأ **mih ∑** .

لاحظ أ**ن قيمة N**ih هو عدد الأسر المعيشية التي يتضمنها العنقود والتي تمثل كل الأسر في القطـع (ilots) التـي لم يتم تقسيمها بينما تمثل الجزء المقسم في الحزم التي تم تقسيمها ( أنظر الأمثلة أدناه). كما هو مذكور سابقا فإن **ih** هو مقلѧوب إحتمѧال الإختيѧار وأ /1 **P** وقѧيم **M** هѧى القѧيم بѧالعمود الرابѧع مѧن جѧدول **4 . 15** لكѧل **الوزن W ih ih** هنطقة من المناطق<sub>.</sub> وحاصل ضرب (65) و (25) هو 1625. لذا فإن أوزان الأسر أو الأشخاص للخمس مناطق تكون على النحو الموضح بالجدول **4 . .16** 

**جدول 16.4 أوزان المسح بالمنطقة ( للقطع (ilots ( بعدد 25 (HHS (أ أو آثر).** 

| الوزن                             | المحافظات     |
|-----------------------------------|---------------|
| $(62.6 \text{ NiSi}) / \text{mi}$ | بيروت         |
| (219.4 N iSi) / mi                | مونت ليبان    |
| $(92.3 \text{ NiSi}) / \text{mi}$ | نورد          |
| $(60.1 \text{ NiSi}) / \text{mi}$ | البقاع        |
| $(91.7 \text{ NiSi}) / \text{mi}$ | $Sud /$ نبطية |

**مثال:** 

. لѧذا فإنѧه يѧتم **<sup>i</sup>** في بيروت في إطار العينة لأول عنقود عينة مختار هѧو **612** إفترض أن مقياس الحجم **m**  تقسيمها إلى **6** تقسيمات وهذا يمثل قيمة **Si.** إفترض أيضا أن عدد الأسر المѧذآورة بѧالعنقود هѧو **110** أسѧرة، لѧذا فإن وزن جميع الأسر والأشخاص في عينة هذا العنقود سيساوي:

$$
\frac{(62.6)(110)(6)}{612} = 67.5
$$

**مثال:** 

**.** وحيѧث أن هѧذا العنقѧود لѧم **<sup>i</sup>** في جبل لبنان في إطار العينة لأول عنقود عينة هѧو **106** إفترض أن قياس الحجم **m**  يتم تقسيمه وبذلك تكون قيمة **Si** مساوية .**1** إفترض أيضا أن عدد الأسر المسجلة بالعنقود هو 98 أسѧرة. لѧذا فѧإن وزن جميع الأسر أو الأشخاص في عينة هذا العنقود سيساوي:

$$
\frac{(219.4)(98)(1)}{106} = 202.8
$$

كان متوقعا أن يكون من الضروري تعديل عناقيد أوزان التصميم التي نوقشت عاليـة بعامل إضـافي للأخذ في الإعتبار عدم الإستجابة.

وهذا ببساطة حالة ضرب وزن كل منطقة منفصلا في النسبة بين الأسرة المعيشية في العينـة والأسر المعيشية التي تم مقابلتها. وبالتالي يصبح ناتج ضرب وزن التصميم بمعامل عدم الاستجابة الوزن النهائي الذي ضربه فѧي أعداد العينة الخام لإنتاج التقديرات.

**غينيا الجديدة الإستوائية:** 

تم إجراء MICS في غينيا الجديدة الإستوائية بواسطة مكتب الإحصاءات الوطنية **(NSO).** ويوضح تصميمها موضوعات تحديث إطار العينة والتغطية بالإضافة إلى الإختيار بين عينـة مسح موجودة DHS مقابل تصميم عينة جديدة. ويكون حساب وزن PNG MICS مفيدا ومصدر للمعلومات ولكنها مماثلة نوعـا مـا لمـا هـي عليـه في لبنان ولذلك لن يتم عرضها هنا.

#### **ملخص تصميم العينة:**

كانت المعاينة هي عملية إختيار على مرحلتين مستخدمة تعداد السكان لعـام 1991 والذي تم تحديثـه جزئيا كإطار معاينة وقد تم تعريف وحدات المعاينـة الأوليـة (PSUs) كمنـاطق عد تعداديـة أو وحدات CUs . وقد تم إختيـار إجمـالي 175 PSU بإحتمـال يتناسب مـع مقـاييس حجمهم (PPS) ويمثـل الأخيـر أعـداد الأسـر المعيشية في المناطق الريفية عام 1991 و عدد المباني التي تم تحديثها في الحضر وكانت CU's المختارة في المرحلة الأولى قد تم عمل قائمة جديدة بها أي أنه قد تم إعداد قائمة جديدة من الأسر المعيشية في عمليـة ميدانيـة وشكلت القائمة الجديدة إطار المعاينة للمرحلة الثانية للإختيار. تم إختيار حجم عينـة ثابت من 25 أسـرة معيشية من القائمة بانتظام لكل عينة **CU** لأجل **MICS.**

وإجمالا كان حجم العينة المستهدف 4375 أسرة معيشية وتم حساب عدد عناقيد العينة ليصبح 175 عنقودا وهو نѧاتج قѧسمة **4375** علѧى .**25** تѧم تخѧصيص حѧوالي **%43** لطبقѧة الحѧضر **( 75 عنقѧود) %57** للريѧف (**100 عنقود).**

وقبل الإختيار في المرحلة الأولى فإنه قد تم ضمنيا تقسيم، الإطار إلى طبقات وبذلك ينقسم تعداد السكان طبقا للحضر والريف في المستوى الأول ثم وفقا للإقليم، والمنطقة ، والحي ، والتقسيمات الأقل و CU عند المستويات المتتابعة.

### **تعديل إطار العينة <sup>و</sup> DHS : آبديل**

كان أحدث تعداد للإستخدام كإطار معاينة MICS لعام 2000 لغينيا الجديدة الإستوائية هو تعداد سكان 1991 أي عمره تسع سنوات. ولهذا الـسبب فهو غير حديث بـدرجات متفاوتـة حـول القطـر وخـصوصـا فـي المنѧѧاطق الحѧѧضرية وخاصѧѧة مينѧѧاء مورسѧѧباي **Moresby** وفѧѧي نفѧѧس وقѧѧت **MICS** ، آѧѧان **( NSO (**يقѧѧوم بالإعداد لإجراء تعداد سكان عام **.2000** وآانت الني إة ستخدام نفس الوحѧدات الإداريѧة، **s'CU** والتѧي إسѧتخدمت يف تعداد .**1991**

وآانت **s'CU** يتم لها عملية تحديث من خلال عمل قائمة جديدة للأسرة المعيشية. وفѧي وقѧت **MICS ،** كان التحديث مقصور ا على مناطق الحضر ، والتي ولأغراض MICS كانت القطـاع الأكثر أهميـة فيمـا يتعلق بإستخدام البيانات كإطار معاينة.

وكانت البدائل المطروحة هي (1) تأجيل MICS حتى إكتمال عملية تحديث التعداد في منـاطق الريف. **)2(** إستخدام التعداد القديم آإطار معاينة لمنѧاطق الريѧف والمѧستحدث للحѧضر. ولأي إطѧار إ، فѧ ن الѧشأن الرئيѧسي هو مقيـاس الحجم – أي عدد الأسـر المعيشية المستخدمة لتأسيس معدل الإختيـار الذى يعد دقيقـا إلـى حد مـآ. والنقطـة الهامـة التـي يجب أخذها فـي الإعتبـار أن مقاييس الحجم لا يجب أن تكون مثاليـة أو كاملـة مئـة بالمائـة لإستخدامها بصورة صحيحة لإختيار العينة في المرحلة الأولى. ولذا كان متوقعا أن CU's في الريف من تعداد قديم سيكون عدد الأسر المعيشية مختلف عما هو عليه عام 2000 بنسبة قليلة من النقاط المئويـة، لذلك مـا زالـت ستعد دقيقة نوعا ما. في المقابل فإنه وجد أن CU's في الحضر ستختلف بصورة ملحوظـة ربمـا بمعامل يساوى  **2 أو 3** أو أآثر مقارنة بما آان عليه قبل 9 سѧنوات. وتحѧدث هѧذه الظѧاهرة بѧسبب إنѧه بѧالرغم مѧن أ أن عѧداد قليلѧة نسبيا تهاجر من كل CU ريفية إلا أنهم جميعا يهاجرون إلى نفس CU الحضرية. لذا فإنـه يكون أكثر أهميـة تحديث إعداد **CU** في الحضر عنه في . الريف

ولذا فقد تقرر إستخدام إطارين لتصميم عينة مسح MICS. من أجل **CU's الريفية،** تم إستخدام تعداد سكان 1991 كإطار <sub>.</sub> ومن أجل CU's الحضرية إستخدمت قوائم CU's المحدثة بإعداد المبـاني المـنقح التـي تم تجهيزها لتعداد سكان عام **2000** آإطار.

وقد تم الأخذ في الإعتبار إستخدام المسح الديموجرافي الصحي (DHS) لعام 1996 كإطار بديل لتعداد **سكان .1991**

هذا المسح لـه أهداف مماثلـة لأهداف MICS وتم تحديث عينتـه Psu's فـي عـام 1996. ولـذا فـإن **s'Psu** الريفية تعتبر إلى حد ما أآثر حداثة فيما يتعلق بمقѧاييس الحجѧم مѧن تعѧداد **1991** . و مѧع ذلѧك فѧإن أهѧداف قياس **DHS تتعل**ق بإعطاء بيانات على المستوى الوطني و هذا يعني أن عينـة PSU's قد تم توزيعها بصورة متناسبة في جميع أنحاء الدولة. وبالمثل فإن PSU's الحضرية المتاحة من خلال DHS ستكون قليلة جدا لإستخدامها لمسح MICS حيث أن أهم هدف هو إعداد بيانات لقطاع الحضر موثوق بها كنطـاق تقدير رئيسي<sub>.</sub> ولذلك إ، فقد تم سقاط **DHS من** الإعتبار .

#### **تغطية العينة:**

إن منـاطق معينـة وخاصـة الداخليـة مـن غينيـا الجديـدة الإسـتوائية لا يمكـن الوصـول إليهـا إلا بواسـطة هليوكبتر . لذا فقد أدركت الحكومة أن تغطية المسح لسكان هذه المناطق سيكون مكلفا جدا وبسبب ذلك فقد قررت الحكومة إستبعاد هذه المنـاطق من MICS بـالرغم أنـه من المعروف أن الحالـة الـصحية لنساء وأطفـال هذه المناطق قد تكون مختلفة تماما عنها في باقي . مناطق القطر

ولتحقيق طريقة مسح صحيحة، فمن المهم حذف المناطق المستبعدة من إطار المعاينة قبل إختيار العينـة. وبهذه الطريقة فإن العينة المختارة ستظل عينة إحتمالية للمجتمع الذي تم تغطيته، على الرغم من أن ذلك سيؤدي إلى عينـة ليست وطنيـة فـي المجـال. والإجـراء البديل لـذلك هـو إختيـار منـاطق العينـة أولا ثـم يـتم إحـلال منـاطق أخرى بدلا من المناطق المستبعدة المختار ة في العينة وإن كان هذا الإجراء البديل يعد إجراءا متحيزا إحصائيا ولن يتم إستخدامه. وطبقا لذلك يتم تجميع قائمة بالأحياء والأحياء الفرعية التي لا يمكن الوصـول إليها والتـي يجب إستبعادها من مدى تغطية المسح وآل **s'CU** التي تمثل هذه المناطق وحذف ذلك من إطار العينة.

## **حجم العينة والتخصيص :-**

كانت الحكومـة تأمـل فـي إجـراء MICS بعينـة مـن حـوالي 2500 أسـرة معيشية. وقد طالـب دليـل **MICS** لعام **2000** الدول بإيجا مد حج عينة يمكن من قياس أآثر مؤشراتها أهمية بإستخدام حد خطأ يتراوح من  **3 إلى 5** نقط مئوية **( مستوى ثقة %95 ).** فعلى المستوى الوطني آان المتوقѧع تمامѧا أن **2500** أسѧرة معيѧشية سيكون كافيا لتحقيق هذه المتطلبات، ومع ذلك كانت الحكومة مهتمة أيضا بالحصول على تقدير ات موثوقة، منفصلة لمناطق معينـة، ألا وهي، المنـاطق الوطنيـة الفرعيـة الهامـة في تخطيط السياسات وهي منـاطق الريف والحضر، بالإضافة إلى المناطق الجنوبية والشمالية والجبلية والجزر.

وللتقدير ات الإقليمية، فإنه يعتقد بأن حجم العينة من 2500 أسرة معيشية يعد غير كـافي لأن ذلك يعني **625** أسѧرة معيѧشية**،** فѧي المتوسѧط، فѧي العينѧة لكѧل إقلѧيم وهѧذا عѧدد غيѧر آѧافي للحѧصول علѧى تقѧديرات موثوقѧة للمؤشرات الرئيسية .

بالإضـافة إلـي أن توزيـع المجتمـع إلـي منـاطق حضرية وريفيـة يقتـرح ضـرورة إستخدام معاينـة غيـر متناسبة من أجل الحصول على أعداد عينة كافية للجزء الحضري<sub>.</sub> وذلك بسبب أن حوالي 15% فقط من سكان غينيا الجديدة الإستوائية يعيش في المناطق الحضرية. لذا فإذا تم إختيار العينـة بالأسلوب المتناسب فإن أقل من **400** أسرة معيشية ستكون حضر وذلѧك فѧي **15 s'PSU ،** وواضѧح أن آѧلا مѧن الѧرقمين صѧغير جѧدا للحѧصول على نتائج موثوقة.

#### **الإقتراحين السابقين هما :**

1- زيادة حجم العينة في قطاع الحضر .

2- زيادة حجم العينة الكلي للحصول على حالات كافية لإعطاء تقديرات إقليم موثوقة .

ويعد عدد العناقيد التي تمثل وحدات المرحلة الأولى للإختيار **(s'PSU (**عاملا يجب أخذه أيضا في الإعتبار من أجل تقديرات المنطقة. وبإختيار 100 PSU's فإن متوسط العدد لإقليم ما سيكون فقط 25. وهذا يعد محدودا جدا لإعطاء إنتشار مناسب للعينة على مستوى الإقليم.

ويكون من الواجب إستخدام **50 PSU's ل**كل تقدير منطقة<sub>.</sub> ويجب ألا يقل الحد **عن 30.** وطبقا لذلك فقد تقرر زيادة حجم العينة الكلي من 2500 إ**لى 40**00 أسرة معيشية. بالإضـافة إلـي ذلك فقد تقرر السماح **بزيـادة %10 من** أجل عدم الإستجابة، وترتب على ذلѧك زيѧادة حجѧم العينѧة إلѧى حوالѧـي **4375** أسѧرة معيѧشية وسيزيѧـد أيضـا عدد العناقيد **من 100 إلى 175 ( 4375 على 25).** 

وختاما فقد تقرر زيادة عينة طبقة الحضر بعامل يساوي 3 تقريبا، وهذا يعنيي زيادة نسبة العينـة الكليـة للحضر **من %15** إلى **%43** وهذا سينتج **1875** أسѧرة معيѧشية فѧي **75 s'PSU** بطبقѧة الحѧضر **و2500** أسѧرة معيѧشية في 100 PSU's لطبقة الريف وتعد زيادة معاينة المناطق الحضرية ضرورية للحصول على حالات عينة آافية تؤدي إلى تقديرات عينة من حوالي **2500** أسرة لطبقة الريف والتي ستكون أآثر من مناسبة لإعطاء نتѧائج موثوقة لهذه الطبقة.

#### **التنفيذ – أساليب إختيار العينة :-**

أساليب إختيار العينـة فـي غينيـا الجديدة الإستوائية تماثـل بدرجـة كبير ة خطواتهـا فـي لبنـان مـع إخـتلاف واحد هام ولذلك سنوضح فقط كيف يختلفان. هناك خياران يمكن أخذهما في الإعتبار للأسلوب المستخدم في إختيار الأسر في المرحلة الثانية **( أو الثالثة)** وذلك وفقا لدليل **MICS) آلا الإصدارين**). أحدهما هو عمل قائمѧة جديدة بالأسر في عناقيد العينة لم يتم إختيار الأسر من هذه القوائم الجديدة. ووفقا لمـا هو مذكور فـي الدليل فإن هذا الأسلوب يعد مدخل **MICS** المفضل لأنه يعد أآثر موثوقية بدرجة طفيفة وأقل تعقيدا عن الأسلوب البديل.

ويعد البديل، مع ذلك أسلوبا له ميزة تجنب تكاليف عمل القوائم، والتي قد تكون باهظة، وذلك هو السبب الرئيسي لذكر ها في الدليل كخيار ملائم. هذا الإختيار يستلزم إنشاء تقسيمات جغرافية لها أحجام متساوية إلى حد ما في كل **عناقيد عينة PNS) ولان**م إختيار قطعة عشوائيا ثم مقابلة جميع الأسر في تلك القطعة من أجل **MICS** . وآما هو مذآور أعلاه فإنه بالرغم من أن الأسلوب البديل صحيح إ ألا نه ليس بموثوقيѧة أسѧلوب إعѧداد القوائم وذلك لأن الأسر في العينة متجمعة في عناقيد.

وبذلك يكون تأثير تصميم العينة أكبر إلى حد ما، ثانيا فإن التقسيم أكثر تعقيدا من وضـع القوائم ممـا قد ينتج عنه قيمة أكبر لخطأ عدم المعاينة وخاصة إذا كان فريق العمل غير مدرب جيدا على الإستخدام المناسب للخرائط متضمنه الرسوم التخطيطية للقطعة، وقد قرر المكتب الوطني للإحصاء **NSO** أ أن يختار سلوب القوائم آأفضل أسلوب بدلا من التقسيم**.**

#### **أنجولا:**

وقد تم تنفيذ MICS بواسطة معهد الإحصاءات الوطنية (INF) ويوضح تصميم عينـة MICS لأنجولا أن تنفيذ المسح تم على مرحلتين. تفصل بينها شهور، بالإضـافة إلـى الموصوعات المتعلقـة بتغطيـة السكان وعيوب الإطار وعرض النتائج للمستخدمين.

**ملخص تصميم العينة :-** 

آانت أهداف القياس الرئيسية في MICS هي:

1- الحصول على مؤشرات مؤتمر الطفل في نهاية العقد لإعطاء لمحة لموقف النساء والأطفال في أنجولا. 2- إعطـاء هذه التقديرات علـى كـلا مـن المـستوى الـوطني، والثــلاث مناطـق الإيكولوجيـة **( منــاطق**) -**Litoral, Planalto & Interior**

وقد إستخدمت طريقة المعاينـة لمسح MICS في أنجـولا، أسـاليب إختيـار إحتماليـة لإختيـار حـوالي  **6660** فأسرة معيشية <sup>ي</sup> التصميم العنقودي الطبقي. وقد تم فإدارة المسح <sup>ي</sup> عملية من مرحلتين حيث آانت:

 **-المرحلة الثانية** : والت أى جريت لاحقا بعد حوالي **2-3** شѧهر تقريبѧا، تѧم إجراؤهѧا بتѧوازن لمجتمѧع مѧسح **MICS-المرحلة الأولى:** إستخدام إطار عينة تم إعداده من أجـل مسح الدخل والإنفاق **2000 – 2001 ( IDR . (** أي فى المقاطعة المستبعدة من **IDR.** وتم تأخير المرحلة الأخيرة بسبب وجوب تطوير مواد إطار المعاينة أولا. **إختيار العينة:** 

كان إختيار العينة عملية إختيار ذات مرحلتين في مناطق الحضر وثلاث مراحل في مناطق الريف. وحѧدات المرحلѧة **الأولѧى ( والتѧي هѧي وحѧدات المعاينѧة الأوليѧة PSUs** فѧي المنطقѧة البرتقاليѧة وهѧذه عبѧارة عѧن **primaises unidades UPS** وتعѧرف آتجمعѧات سѧكاني ( **censitarias seccaos (** فѧي منѧاطق الحѧضر وتتكون من قطع معرفة جغرافيا إلى قطاعات محلية متطابقة والتي تشتمـل في المتوسط علـي 100 أسرة أو عائلات مجمعة ( agregodos ). وفي المناطق الريفية فإن العناقيد هي وحدات إدارية صـغيرة ( كوم**ي**ون ) والوحدات الثانويـة هـي القرى (aldeias). ولذا فـإن عناقيد MICS هـي نفسها وحدات المرحلـة الأولـي فـي مناطق الحضر ولكنها تكون وحدات المرحلة الثانية في مناطق الريف

ويتم إختيار العناقيد فيما يسمى بالمنـاطق المغطـاة من القطر والتـي يـتم تعريفهـا علـي أنهـا تحت سيطرة الدولـة أو المنطقـة سـهلة الوصـول فـي القطـر . وتتكـون بـصفة عامـة مـن المقاطعـات أو / وعواصـم البلـديات بالإضافة لبعض المناطق الريفية. وتم إجراء تغطية للعينة أولا بإستبعاد بعض المناطق من إطار المعاينـة والتـي تم إستبعادها بسبب مشاكل الأمن الداخلي أو مشاكل في الوصول إليها شاملة منـاطق التنقيب. بالإضـافة إلـى ذلك لن يشتمل المسح الرئيسي على الأشخاص الرحل (IDP's) والذين يعيشون في معسكرات بـالرغم من وجود خطة لأخذ عينة منهم ومقابلتهم في عملية منفصلة . وتم إجراء إختيار وحدات المرحلة الأولى بإحتمالات متناسبة مع مقاييس الحجم ( pps) وكانت مقاييس الحجم ( M.O.S) عدد المسكن الحالية أو المباني في منـاطق الحضر والتقديرات الحاليـة لسكان الريف في المناطق الريفية. الأعداد يتم الحصول عليها بفحص ميداني فعلى بينما التقديرات تم الحصول عليها من معلومات محلية معطاة على مستوى المقاطعة.

وتم إختيار عدد كلي من العناقيد قدره 408 عنقودا – منهم 300 من إطار ( IDR) في المرحلة الأولى و108 من الباقي، إطـار المرحلـة الثانيـة. إختلفت أسـاليب المعاينـة للمـرحلتين فـي مرحلـة واحـد كانـت عناقيـد **MICS** مجموعة جزئية من الوحدات المختارة من أجل **IDR** وقد تم عمل قائمة جديدة لهذه العناقيد.

أي تم أعداد قائمة جديدة للأسر ة المعيشية في عمليـة ميدانيـة من أجل IDR و هذه القائمـة تشكل إطـار المعاينة لمرحلة الإختيار الأخيرة. تم إختيار منتظم لعدد 15 أسرة معيشية لكل 300 عنقود من عناقيد MICS في المرحلة الأولى، وذلك مستقلا عن الأسر المعيشية المختارة من أجل IDR وذلك لتجنب التداخل بين مقابلات المسحين<sub>.</sub> وقد تم إختيار 20 أسرة معيشية من كل عنقود في 108 عنقود لمرحلة أثنين<sup>[23](#page-43-0)</sup>.

في المرحلة الثانية، كان يجب بناء إطار العينة بنفس الطريقة التي تم بها بناء الإطار من أجل **IDR**، فيما عدا ما تم إضافته لمقاطعات MICS والمناطق التي لم تكن مغطاة بواسطة IDR. ولذا فان إطار مرحلة أثنين يكون مصدر ختيارإ **108** عنقود تم إختيارهم بإستخدام إحتمالات متناسبة للحجم. العناقيد المختارة تم إعѧداد قوائم لها في الميدان، وذلك مكن من إختيار 20 أسرة معيشية لكل عنقود في المرحلـة الثانيـة مـن الإختيـار، وهذا الأخير تم بإختيار منتظم.

وتم توزيع أسر العينـة 6600 أسرة معيشية توزيعـا متناسبا بـين الـثلاث منـاطق الإيكولوجيـة المـذكورة سابقا. وكانت كل منطقة كبيرة بدرجة كافية فيما يتعلق بالسكان وذلك مكن الحصول على نتائج موثوقة عند مستوى المنطقة . بإستخدام التخصيص المناسب للعينـة. وقد إفترض أن نسبة عدم الإستجابة في المسح حوالي **%10** وف في هذه الحالة إن عدد الأسر التي تم مقابلتها فعليا ف يي المسح توقع أن تقترب من **.6000**

ولم يكن من الممكن بدقـة تقدير نـسبة الـسكان التـي تـم تغطيتهـا بواسـطة المـسح بـسبب أن البيانـات الديموجرافية الحالية لم تكن متاحة وآان من المعتقد، مع ذلك، أ**ن %10 من** السكان تسكن فѧى معѧسكرات **IDP** وما بين 15% إلى 25% تسكن في مناطق لا يمكن الوصول إليها. لذا فكان من المقدر الحصول على تغطية سكان وطنية حوالي **%65 - %75** إب ستخدام **MICS .**  ( أنظر القسم التالي )

**إطار العينة والتغطية:**  من النادر وجود إطارت معاينة مثالية في أي مكان، ولكن تحقيق المعايير الثلاث من الإكتمال والدقة والحداثة كان صعبا وخاصة في أنجولا. وهناك عدة أسباب لذلك:

**أولا:** أن الإطار المعتاد المستخدم في مسوح العينـة الوطنيـة هو آخر تعداد سنوي وهو في حالـة أنجولا تعداد سكان **1970** وكان ذلك قديما جدا لأخذه في الإعتبار . ولذا كـان يجب إستخدام إطـار ات أكثـر حداثـة تلك التـي تكون أقرب إلى إطار التعداد الحالي إلى حد ما . **أنظر مناقشة أآثر لاحقا.** 

ثانيا: وكما تم ذكره مسبقا، فإ*ن مذ*اطق التنقيب تم إستبعادها من التغطية كما كان الحال لمعسكرات IDP والمناطق المتعذر الوصول إليها وكنتيجة لذلك فإن معيار الاكتمال قد تم مخالفته لدرجة غير معلومة، علي الرغم من أنه آان متوقعا أن تكون التغطية حوالي **65 %-** ،**%75** آما هو مذآور أعلاه.

<span id="page-43-0"></span>ويختلف حجم العنقود بين مرحلة واحد وأثنين بسبب أن <sup>20</sup> أسرة معيشية لكل عنقود هو العدد الموصى به في MICS) أنظر دليل <sup>2000</sup> MICS ( 23 بينما 15 أكثر ملائمة وعملية للإختيار من إطار ( IDR).

**ثالثا:** فإن الإطارات المتاحة تعاني من عدم الدقة بحجم غير معلوم وخاصـة فـي المنـاطق الريفيـة حيث كـان من المعتقد أن تقدير ات السكان ( ا**لمستخدمة ف***ي* **بنـاء إحتمـالات إختيـار المرحلـة الأولـى**) مختلفـة بدر جـة كبيرـة من مقاطعة لأخرى.

وكانت مؤشرات MICS في أنجولا تشير إلى أن نتائج المسح ستكون متميزة ولدرجة غير معروفة إذا ما كان قد تم عرض النتائج على أنها تمثل كل القطر . وهذا بسبب أ**ن "عمليـة التمثيل"** لا يمكن تبرير ها إحصائيا للمجتمعات الفرعية المستبعدة من التغطيـة و هي المجتمعات الفر عيـة التـي غالبـا مـا يكون لهـا خصائص مختلفة إلى حد مـا عن التي تتضمنها التغطيـة. وهنـاك نتيجـة أخرى هامـة وهو أنـه لا يمكن عمل تقديرات لحجم السكان الوطني من **MICS** بسبب نقص التغطية للمجتمعات الفرعية المستبعدة.

وعلى الرغم من ذلك، فإنه قد تم الحصول على نتائج صحية ومفيدة من المجتمع الذى تم تغطيته في مجال MICS بإستخدام أساليب إحتمالية دقيقة في إختيار عينة الأسر المعيشية من الإطـارت المستخدمة بـالر غم من عدم إآتمال هذه الإطارات إلى حد ما . وفي ما يتعلق بتغطية المسح فإن الإطار الذي تم إعداده بواسطة **NIE من ا<b>جل IDR** كان ممتاز ا إلى أبعد مدى. كان مصدر ا صالحا للإستخدام يمكن الدفاع عنـه في المرحلـة الأولـي, وكانت المشكلة أنه يغطي 7 مقاطعات فقط وداخل هذه المقاطعات كـان عـادة يغطـي منطقـة الحـضر فقط. و هذا يبين لماذا كان من الضروري بناء إطار آخر للمرحلة الثانية – لتغطية 11 مقاطعة إضافية، بالإضافة لأكبر عدد من المناطق الريفية يعتقد أنه يمكن الوصول إليه من أجل المسح .

وقد تم تعلم درس هام من إصدار بيانات MICS الأنجولي للجمهور <sub>.</sub> أن إصدار نتائج المسح في تقارير يجب أن يتم دائما بصياغه – بدقة وبوضوح كلما أمكن- تعريف المجتمع الفعلى المغطى بالمسح. وكان من المهم – في حالة أنجولا - إبلاغ المستفيدين بأ**ن MICS** قدم نتائج علمية يمكن الدفاع عنها لحوالي **%65 - %75** من المجتمع الأنجولى ولكنها لا تمثل الأشخاص الذين يعيشون خارج مناطق السيطرة الحكومية، وأولئك الذين يعيشون بالقرب من مناطق معينة مستبعدة ، مناطق التنقيب والأشخاص الرحل الذين يقيمون في مخيمات ِ